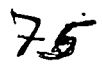

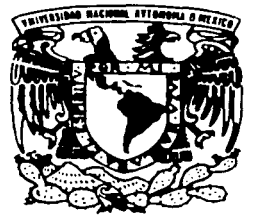

# **UNIVERSIDAD NACIONAL AUTONOMA DE MEXICO**

FACUL TAO DE INGENIERIA

DISEÑO E IMPLEMENTACION DE UN INSTRUMENTO QUE MIDA CORRIENTE POR UNIDAD DE TIEMPO (MASMETRO MAS), PARA LA CALIBRACION DE UN . GENERADOR DE RAYOS X.

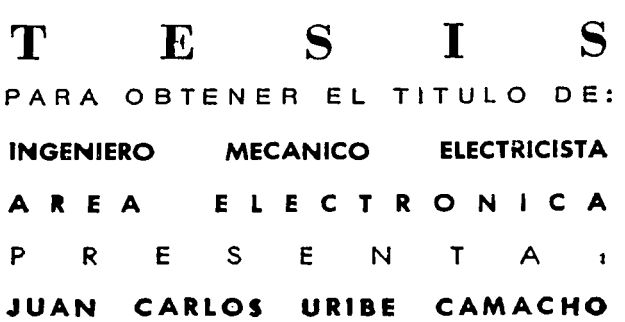

ASESOR: ING. EDUARDO RAMIREZ SANCHEZ

MEXICO, D.F. 2002

TESIS CON **FALLA DE ORIGEN** 

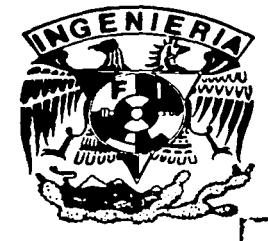

1

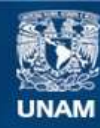

Universidad Nacional Autónoma de México

**UNAM – Dirección General de Bibliotecas Tesis Digitales Restricciones de uso**

# **DERECHOS RESERVADOS © PROHIBIDA SU REPRODUCCIÓN TOTAL O PARCIAL**

Todo el material contenido en esta tesis esta protegido por la Ley Federal del Derecho de Autor (LFDA) de los Estados Unidos Mexicanos (México).

**Biblioteca Central** 

Dirección General de Bibliotecas de la UNAM

El uso de imágenes, fragmentos de videos, y demás material que sea objeto de protección de los derechos de autor, será exclusivamente para fines educativos e informativos y deberá citar la fuente donde la obtuvo mencionando el autor o autores. Cualquier uso distinto como el lucro, reproducción, edición o modificación, será perseguido y sancionado por el respectivo titular de los Derechos de Autor.

# AGRADEZCO:

A la Universidad Nacional Autónoma de México, a la Facultad de Ingeniería y a todos los profesores que contribuyeron a mi formación profesional.

A mi director de tesis por el tiempo que me presto y sus valiosos consejos.

## DEDICO LA PRESENTE TESIS:

A Dios que me ayuda cada día a lograr mis metas.

A mi esposa por su apoyo, cariño y palabras de aliento.

Y a mi hijo Femando Joel, porque cuando el nació despertó en mí las ganas de terminar lo que había dejado inconcluso. Porque no se como agradecerle los grandes momentos de su pequeña vida.

-·-----·---------

# **ÍNDICE**

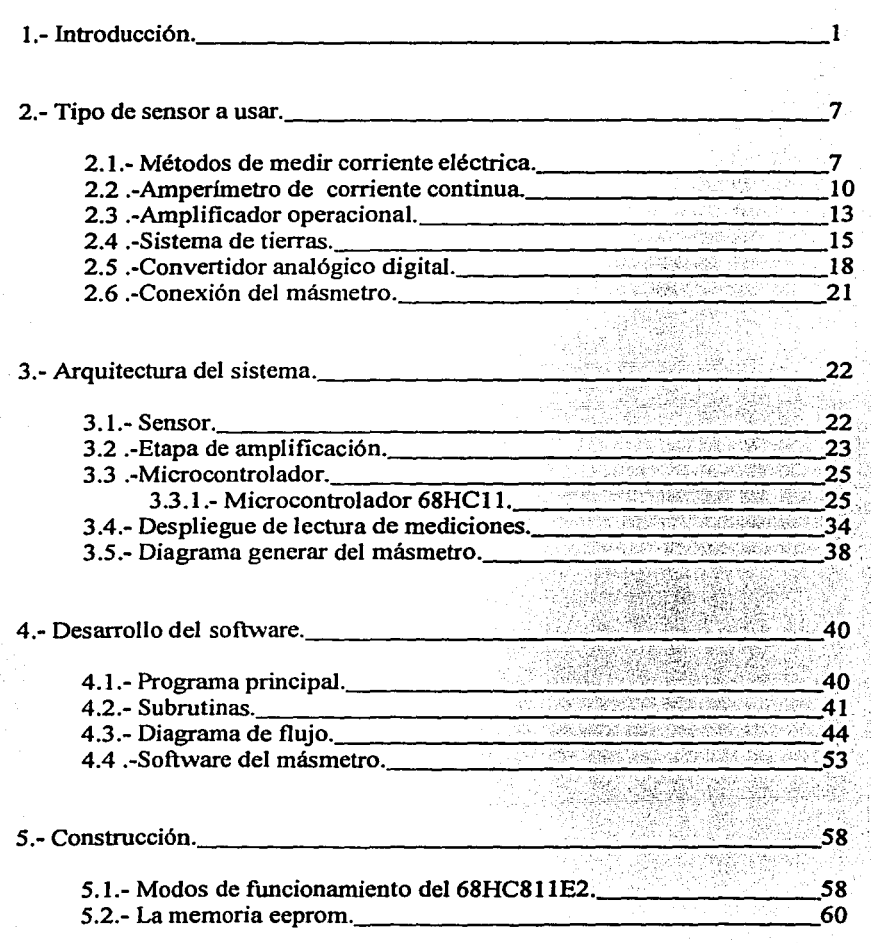

 $\mathbf i$ 

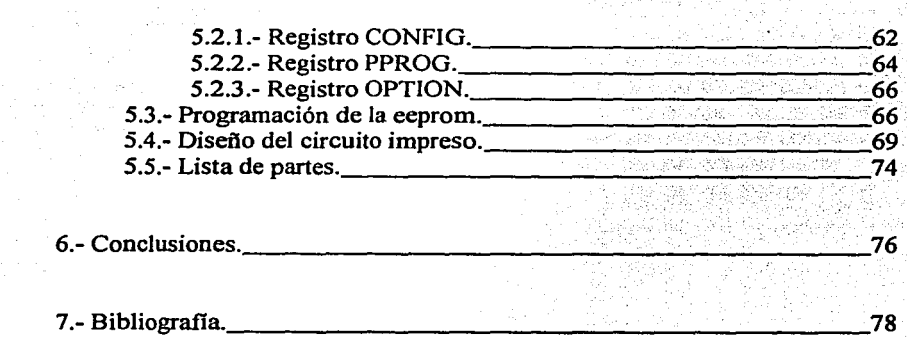

¡¡

# **l. INTRODUCCIÓN**

La Ingeniería tiene interrelación con muchos campos de la ciencia, una de ellas es la Medicina, en este caso, la Electrónica permite diseñar instrumentos que facilitan al médico el diagnóstico acertado de las diferentes enfermedades del ser humano, dentro de la Medicina existen diferentes especialidades, una de ellas es la Radiología, que utiliza para el diagnóstico los equipos que producen rayos x. La Ingeniería se encarga del diseño de estos equipos, cuyo fin es el de generar radiación x.

Los rayos x son radiación electromagnética penetrante, con una longitud de onda menor a la luz visible, (10 nm hasta 0.001 nm), cuya característica es el de poder atravesar los cuerpos en mayor o menor grado dependiendo de la energía, cuanto menor es la longitud de onda de los rayos x, mayor es su energía y poder de penetración.

Los rayos x fueron descubiertos en forma accidental en 1895 por el físico alemán Wilhem Conrad Roentgen mientras estudiaba los rayos catódicos en tubos de descarga gaseosa de alto voltaje. A pesar de que el tubo estaba dentro de una caja de cartón negro, Roentgen vio que una pantalla de platinocianuro de bario, que casualmente estaba cerca, emitía fluorescencia siempre que funcionaba el tubo. Tras realizar experimentos adicionales, determinó que la fluorescencia se debía a una radiación invisible más penetrante que la radiación ultravioleta Roentgen llama a los rayos invisibles "rayos x" por su naturaleza desconocida.

Los rayos x se producen siempre que se bombardea un objeto o material con electrones de alta velocidad. Gran parte de la energía de los electrones se pierde en forma de calor, el resto producen rayos x al provocar cambios en los átomos del blanco como resultado del impacto. Los rayos x emitidos no pueden tener una energía mayor que la energía cinética de los electrones que la producen. La radiación emitida no es monocromática, sino que se compone de una amplia gama de longitudes de onda, con un marcado límite inferior que corresponde a la energía máxima de los electrones empleados para el bombardeo. Este aspecto continuo se denomina a veces con el termino alemán bremsstrahlung, que significa radiación de frenado, y es independiente de la naturaleza del blanco. Si se analizan los rayos emitidos con un espectrómetro de rayos x, se encuentran ciertas líneas definidas superpuestas sobre el

espectro continuo; estas líneas, conocidas como rayos x característicos, corresponden a longitudes de onda exclusivamente de la estrnctura de los átomos del blanco. En otras palabras, un electrón de alta velocidad que choca contra el blanco puede hacer dos cosas: inducir la emisión de rayos x de cualquier energía menor que su energía cinética o provocar la emisión de rayos x de energías disminuidas, que dependen de la naturaleza de los átomos del blanco.

Al paso del desarrollo de la ciencia y la tecnología hoy en día los rayos x se producen mediante complejos generadores electrónicos que controlan la cantidad de radiación, cuyo valor depende de tres parámetros: el kilovoltaje (Kv) el cual alimenta al tubo que produce rayos x, (energía de la radiación), miliamperaje del filamento del tubo de rayos x (cantidad de electrones), y tiempo de exposición ( duración de la emisión de la radiación. Estos parámetros dicen al usuario que cantidad de radiación se está aplicando a una estructura anatómica para poder ser impresa (radiografía), mencionados parámetros tienen que ser precisos y universales para todo generador de rayos x, por ello la importancia de su calibración. Es en este punto donde se centra el objetivo del presente trabajo, que es el diseño de un instrumento que mida miliampers por unidad de tiempo (se le a denominado másmetro), el cual debe tener como característica esencial la exactitud en la cuantificación de las corrientes (ma) y en los tiempos de exposición (s.), el producto del tiempo por la corriente se le llama dosis y por las unidades que la conforma, también se le conoce con el nombre de mas.

La capacidad de los equipos de rayos x varía, dependiendo de su aplicación particular, la cual puede ser desde un simple equipo para radiografía dental hasta equipos de hemodinamia ( estudios que se realizan con equipos de rayos x muy potentes para observar arterias y venas), pero en promedio van desde los 10ma, 100Kv, 6seg.. Hasta 1000ma, 150Kv, 6seg.

Es por ello que se manejan las unidades en  $\lfloor Kv \rfloor$ ,  $\lfloor m_1 \rfloor$ ,  $\lfloor v \rfloor$ , debido a los intervalos de operación de los equipos de rayos x, además por convención de los fabricantes que manejan de esa manera citados parámetros. En estos términos una exposición de rayos x es la energía  $(Kv)$  para que los electrones del filamento (ma) se impacten con el ánodo produciendo con ello una cantidad de radiación en un determinado intervalo de tiempo (s), para imprimir una imagen anatómica. (Radiografía.)

Un equipo de rayos x está compuesto básicamente de cuatro partes: control de parámetros de exposición (Kv, ma, s), control de calefacción de filamentos del tubo de rayos x, transformador de alta tensión y tubo de rayos x. (Fig. 1.1.)

En primer lugar explicaremos a grandes rasgos como funcionan los tubos de rayos x más comunes.

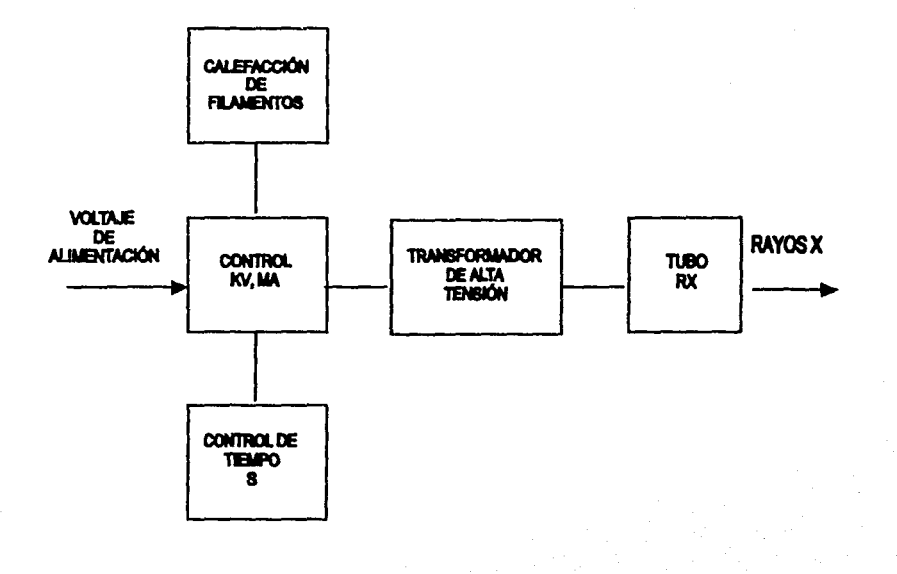

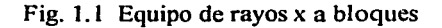

3

#### Tubo de rayos x

Un tubo de rayos x consta de un ánodo, un cátodo. El cátodo está formado por un filamento el cual está encendido (como una lámpara de luz), la intensidad de corriente que circula por este filamento va a determinar la cantidad de electrones que al estar sometidos a una diferencia de potencial del orden de 40Kv a 150Kv se impactarán en el ánodo que principalmente es de tungsteno, por tener un número atómico elevado (átomos pesados), con gran cantidad de electrones rodeando al núcleo, además por su alto punto de fusión, ya que el choque de los electrones produce en mayor porcentaje calor y radiación, dando esto mayor rendimiento que otros materiales, mayor radiación por unidad de mas.

Los tubos de rayos  $x$  son una especie de ampolla de cristal (Fig. 1.2) que se encuentra al alto vacio, en el interior aloja al ánodo y al cátodo, anteriormente descritos, además está cubierto por lo que se llama la coraza que tiene como principal objetivo enfriar y aislar al tubo de rayos x, mediante aceite de gran capacidad dieléctrica. La coraza también contiene a los estatores del tubo, estos producen un campo magnético que hace girar el ánodo, logrando con esto aumentar el área de incidencia de los electrones, este mecanismo permite tener ánodos pequeños.

Control de parámetro de exposición.

Esta parte de los equipos de rayos x es similar a una fuente de voltaje variable de DC, con un control de suministro de ese voltaje por intervalos de tiempo que son elegidos según se requiera. Este bloque controla el kilovoltaje y la corriente, a sí como el tiempo que estos parámetros van a estar alimentando al tubo.

Transformador de alto voltaje.

Éste recibe voltaje a su primario proporcionado por la etapa de control el cual es elevado miles de veces, en éste mismo el voltaje es rectificado y entregado al tubo de rayos x mediante unos cables de especial aislamiento, que llevan el alto voltaje y la corriente que alimenta al filamento.

Circuito de calefacción de filamentos.

Es una fuente adicional que se encarga del calentamiento de los filamentos. este bloque en todos los equipos de rayos x es controlado de diferentes formas, y es uno de los principales parámetros a calibrar. (Cada fabricante incluye su rutina de calibración.)

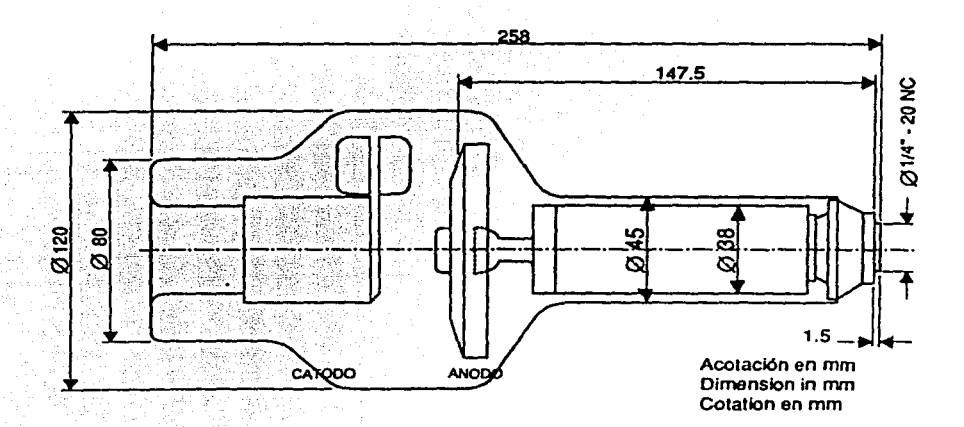

Fig. l. Tubo de rayos x

En la práctica el kilovoltaje que se le aplica al tubo proviene de diferentes salidas constantes del transformador de alimentación general, mismas que a su vez son elevadas miles de veces por el transformador de alto voltaje, éste es un parámetro que se tiene que calibrar, se utilizan divisores de voltaje para poder medir el Kv real; su calibración consiste en el ajuste de escalas a los valores reales.

La corriente es un parámetro eléctrico que va de la mano con la cantidad de radiación y aumenta o disminuye variando la calefacción de los filamentos del cátodo, éste se calibra con un másmetro que a su vez sirve también para verificar el tiempo de exposición, es decir los mas, lo que determina la dosis de radiación que emitirá el tubo.

En lo expuesto anteriormente, se explica brevemente la historia del descubrimiento y generación de los rayos x, para entender la importancia del diseño de un instrumento que cuantifique la corriente por unidad de tiempo que circula en los filamentos de un tubo de rayos x (másmetro.)

Cabe destacar la importancia de contar con instrumentos de medición confiables y precisos, los cuales sean de bajo costo, hechos con refacciones que se consigan en el mercado nacional, y sobre todo que se produzca en el país, ya que los masmetros que existen son de importación muy costosos y cuyo mantenimiento es casi imposible por contar con componentes de producción exclusiva para la marca del fabricante.

Por otra parte hablar de radiación siempre se ha considerado como algo perjudicial para la salud, por ello la necesidad de calibrar las fuentes que producen radiación, de lo contrario tanto al usuario como al paciente se le radiaría de manera innecesaria.

En los siguiente capítulos se describirá el diseño de un másmetro. A lo largo del trabajo se van describiendo detalladamente las etapas, comenzando por el sensor de corriente, la etapa de amplificación de la señal proveniente del sensor, el software desarrollado para el manejo de las señales, la cuantificación del tiempo y finalmente los resultados en una pantalla de cristal líquido (LCD.)

#### 2. TIPO DE SENSOR A USAR

Nuestro proyecto es la construcción de un instrumento que mida corriente por unidad de tiempo mas, el cual se utiliza para la calibración de los generadores de rayos x, un generador de rayos x tiene la finalidad de proporcionar tensión adecuada a un tubo de rayos catódicos. El cual producirá radiación x, dentro de la operación de este tipo de aparatos mencionaremos que el principal elemento a cuantificar para la calibración del mismo es la corriente que circula por el filamento del tubo de rayos x,. la cual es directamente proporcional a la cantidad de radiación producida por el mismo, es sumamente importante conocer con exactitud dicha corriente, así como también el tiempo en que se encuentra circulando por el antes mencionado filamento, por ello, la necesidad del diseño de un instrumento de medición que cuantifique mencionados parámetros, a dicho instrumento se le ha denominado másmetro.

El tiempo que dura una exposición de radiación x debe ser exacta para con ello poder determinar la dosis que se debe aplicar a un paciente al tomarle una radiografia diagnosticable.

Conociendo un poco del funcionamiento de un equipo de rayos x podemos mencionar que el principal elemento a sensar es la corriente eléctrica y veremos a continuación los diferentes métodos que se utilizan para sensar dicho parámetro.

## 2.1 MÉTODOS DE MEDIR CORRIENTE ELÉCTRICA

La principal variable a sensar en nuestro proyecto es la corriente eléctrica, para ello se mencionará a continuación las diferentes formas de sensarla.

Dentro del desarrollo de la tecnología se han utilizado diferentes métodos de sensar la corriente, los cuales se pueden clasificar de acuerdo con diferentes parámetros, uno de ellos corresponde a la ausencia o presencia entre los componentes que lo conforman de amplificadores electrónicos.

7

El primer caso recibe el nombre de amperímetro electromecánico y el segundo electrónico.

Los sensores electromecánicos detectan corriente eléctrica, no poseen ningún amplificador y su elemento básico es un galvanómetro de cuadro móvil, que consiste en un imán permanente que crea un campo magnético, en cuyo interior puede girar una bobina, a través de la cual circula corriente continua cuyo valor se desea medir, Ja circulación de esta corriente crea un par antagónico, por ello para cada valor de la corriente, la bobina gira el ángulo adecuado para que ambos pares se igualen, la bobina esta unida a una aguja que se desplaza sobre una escala graduada, en ella el valor de la corriente. En la figura 2.1 se muestra el galvanómetro de cuadro móvil.

Mediante leyes de electromagnetismo se demuestra que el ángulo a que gira Ja bobina viene dado por:

### $a = (n \ B \ A)/S I$

Siendo.  $n =$ número de espiras.  $B$  = inducción magnética creada por el imán.  $A = \text{area de la espira.}$  $S =$  constante del muelle.

Si se hace  $(n \, B \, A)/S = k$  resulta  $a = k I$ 

Analizando n, B, A y S se comprueba que todos ellos tienen un valor fijo para un galvanómetro determinado, y por lo tanto k es una constante de proporcionalidad entre la corriente 1 y el ángulo a.

La caracteristica más importante de un galvanómetro es la sensibilidad (s) definida como Ja corriente que ha de pasar por el par, para que la aguja alcance el fondo de la escala, analizando los componentes de  $\bf{k}$  se comprueba la existencia de

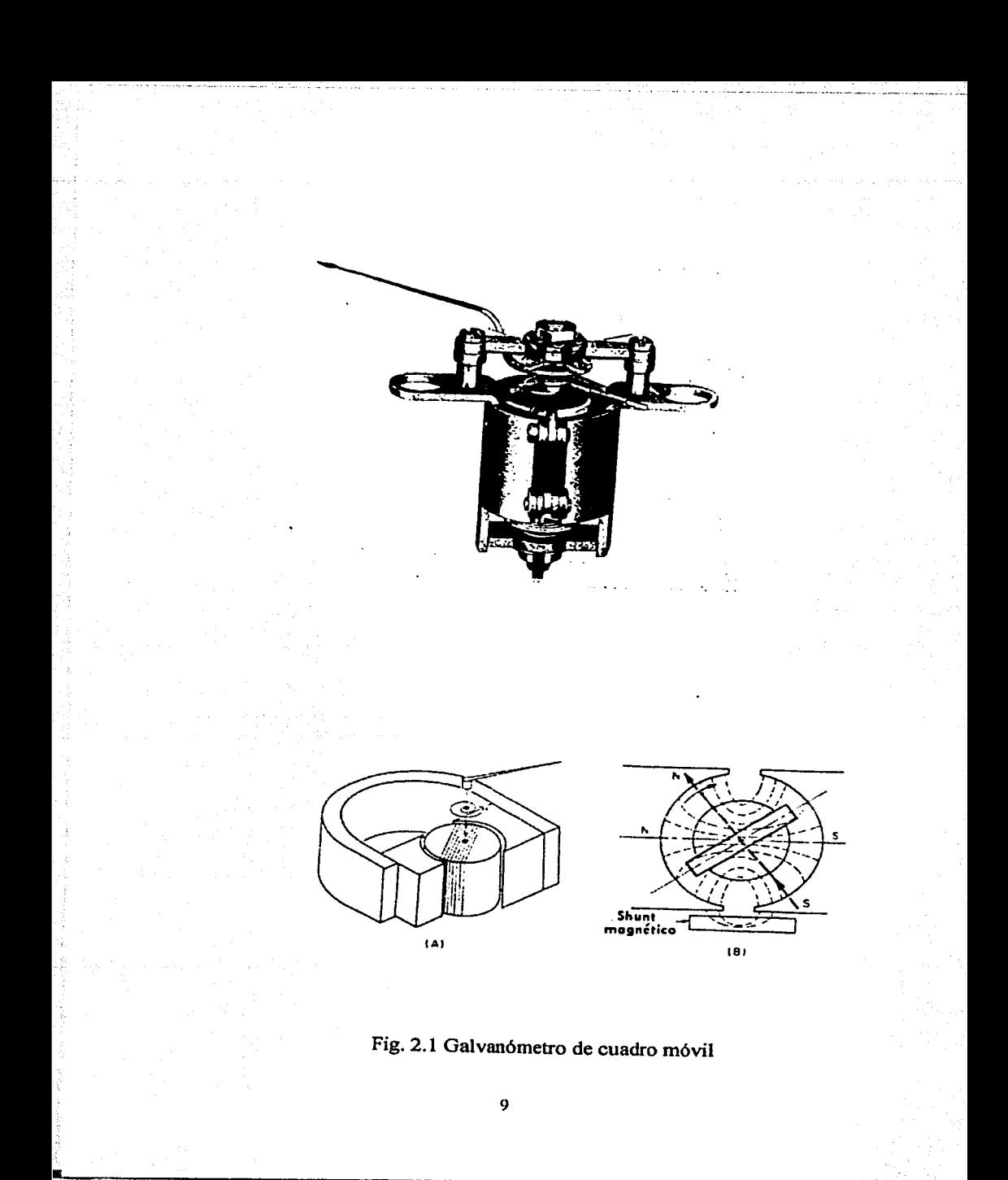

una relación. Para elevar k es necesario que S tenga un valor reducido y por el contrario n, B, y A tengan un valor elevado. Una reducción de S supone un resorte más delicado y frágil y hace necesaria una bobina más pequeña, pero además un aumento de  $\overline{\mathbf{n}}$  y  $\overline{\mathbf{A}}$  lo que hace que se incremente el peso, el tamaño y la inercia de la bobina lo cual es contrario a su ligereza y reducidas dimensiones. Por otra parte si elevamos B con materiales magnéticos de mayor calidad o mayor volumen se eleva su peso y costo.

La importancia de la sensibilidad, viene dada por el hecho de que de ella depende la impedancia que se ha de tener por cada volt que se aplique. Por ello en lugar de la sensibilidad se suele dar como dato su inverso que tiene como unidad de su intensidad.

Por ejemplo, si un galvanómetro tiene una sensibilidad s de *50* microampers, su inverso será:

#### $1/50$  [µa] =  $20$ [K $\Omega/v$ ]

La sensibilidad de los galvanómetros utilizados en amperímetros se mide en microampers y por ello estos aparatos suelen llamarse amperimetros.

A continuación se analizarán los amperímetros de corriente continua.

### 2.2 AMPERÍMETRO DE CORRIENTE CONTINUA

Si se coloca una resistencia conocida con el galvanómetro, la corriente puede ser mucho mayor, si la escala del galvanómetro se calibra en valores de corriente (1), se puede realizar correctamente su medida (ver Fig. 2.2.1.) si el galvanómetro tiene una resistencia interna Rg, la corriente máxima a través de él, es Ig y si se quiere medir la corriente total máxima:

 $1 = 10$  Ig, el valor de R ha de cumplir la condición;  $R = Rg / 9$ 

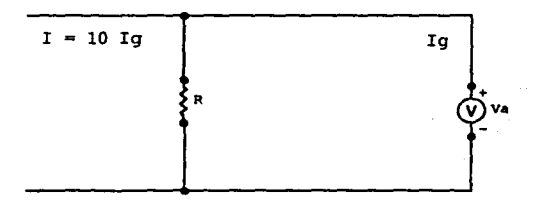

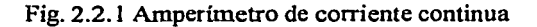

Si es necesario tener varias escalas de medición se pueden utilizar varias resistencias en paralelo conmutables.

En la práctica se suele colocar una resistencia en serie con el medidor y otra en paralelo (Fig. 2.2.2) de tal manera que su suma permanezca constante al cambiar de escala.

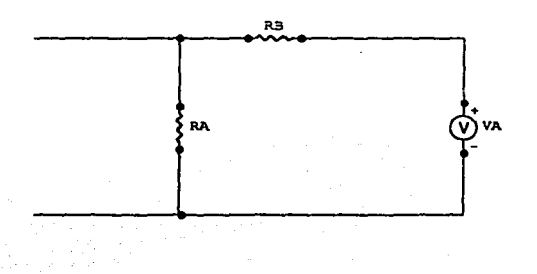

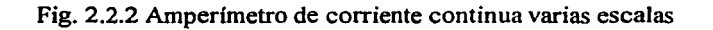

El amperímetro se conecta en serie con el circuito cuya intensidad se desea medir, la resistencia interna del amperímetro debe ser mucho menor que la del circuito, para que no influya en la medida.

Como se mencionó en un principio existen amperímetros electrónicos, los cuales se denominan así, si existe un circuito que amplifique la señal a medir, antes de aplicarla a un aparato de medición. La ventaja más importante de este tipo de amperímetros es, que su impedancia de entrada es mucho mayor que la del circuito anterior. a su vez los amperímetros electrónicos se pueden dividir en dos categorías:

Analógicos, que poseen como elemento de visualización un galvanómetro. Estos aparatos tienen como elemento básico una etapa constituida por un amplificador de tensiones continuas cuya salida se conecta al galvanómetro.

Digitales, que utilizan como elemento de visualización un indicador numérico de estado sólido. Estos se han desarrollado al progreso de los circuitos electrónicos con semiconductores.

Se diseñará un amperímetro digital cuya salida se conectará al convertidor ico digital de un microcontrolador. Se utilizará un circuito amplificador analógico digital de un microcontrolador. (LM4250), el cual es un amplificador operacional que podemos configurar como convertidor de corriente a voltaje.

El proyecto consiste en un instrumento que cuantifique la corriente por unidad de tiempo (másmetro mas), y el trabajo anterior se dedicó a encontrar la manera de sensar la corriente, el siguiente es un diagrama de bloques (Fig. 2.2.3) del instrumento antes mencionado.

Como se observa la parte fundamental del másmetro está a cargo del microcontrolador, es decir del software que se desarrolla en tomo a él, para lograr el diseño óptimo.

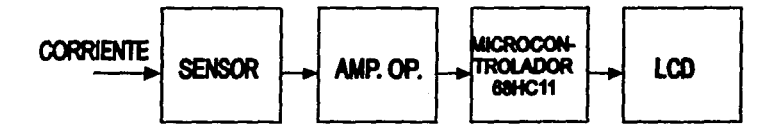

Fig. 2.2.3 Diagrama a bloques del másmetro

Analizando la primera etapa del diagrama a bloques anterior (Fig.2.2.3), podemos ver que esta constituida por un amplificador operacional, el cual se encarga de amplificar la señal proveniente del sensor de corriente, el cual es una resistencia de un valor muy pequeño a través de la cual circulara la corriente a medir. Analizaremos a continuación el circuito amplificador de esta etapa

#### 2.3 AMPLIFICADOR OPERACIONAL.

El LM4250 es un amplificador operacional altamente versátil. Una simple resistencia externa determina el coeficiente de disipación de potencia, voltaje de entrada de offset, corriente de desbalance, ancho de banda y resistencia al ruido de entrada característico de un amplificador operacional.

El LM4250 tiene dos características especiales, cuando se compara con otros amplificadores. Una es la habilidad de prefijar los niveles de corriente de desbalance, y la otra el uso de transistores pnp como par diferencial de entrada.

En la Fig. 2.3.2 QI y Q2 son transistores del par diferencial de alta ganancia, Rl y R2 conectados a los emisores para dar una alta estabilidad de corriente de desbalance. QJ y Q4 son usados como cargas activas para Ql y Q2 que dan una alta ganancia y proporcionan también la corriente que maneja las salidas de QS, el cual previene la sobrecarga en la etapa del amplificador.

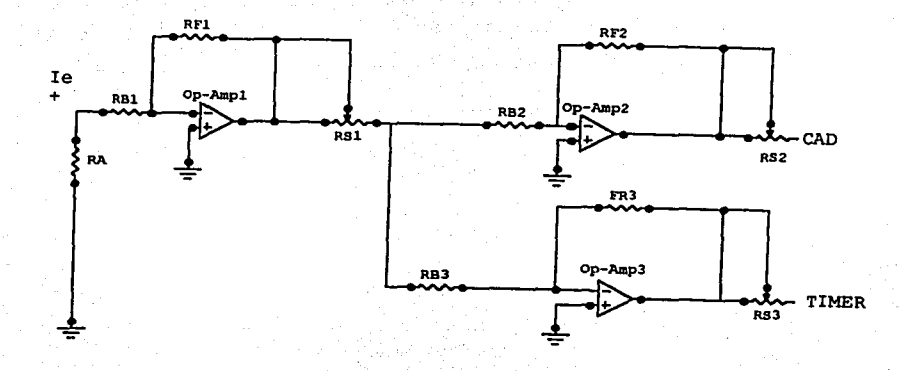

Fig.2.3.1 Circuito amplificador de la señal a sensar

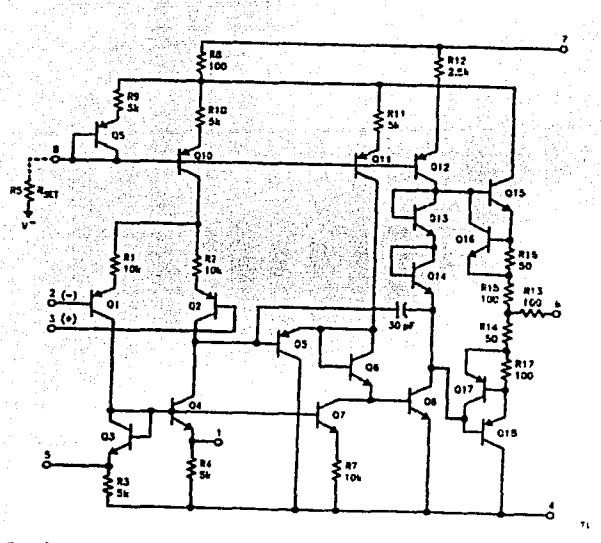

Fig. 2.3.2 Circuito de amplificación de señal de corriente (LM4250)

-.·-.· .... ~--'-~:::c. \_\_\_\_\_\_\_\_\_\_\_ \_

TESIS CON<br>FALLA DE ORIGEN 14

El amplificador operacional antes descrito por sus características lo podemos configurar como convertidor de corriente a voltaje, obteniendo con ello una señal de voltaje representativa de una cantidad de corriente.

En la Fig. 2.3. l se muestra la configuración usada, donde la resistencia RA ocasiona una caída de tensión en respuesta a la corriente IE, este voltaje es amplificado en un factor igual a la relación de RFl/RBI, donde RBl debe ser bastante más grande que RA para no cargar la señal de entrada y no alterar la medición. Existen dos etapas mas una es para habilitar al timcr y la otra la entrada al convertidor analógico digital del microcontrolador.

Mediante estos parámetros obtenemos una relación de voltaje de salida con respecto a la corriente de entrada, obteniendo un intervalo de operación de 0-1 ampers para la entrada, y una salida de 0-5 votls. Misma que será digitalizada por el microcontrolador

#### 2.4 SISTEMA DE TIERRAS

Tierra para CA Es una clase separada de tierra, es diferente a una tierra mecánica. Una tierra mecánica es la que se obtiene al conectar un conductor entre el nodo A y la tierra. Esta clase de tierra pone en corto circuito el nodo A con la tierra para todas las frecuencias.

La tierra para CA es diferente. Como es producida por un capacitor de paso, esta clase de tierra existe solo a frecuencias altas. Un diseñador emplea la tierra para CA si desea que el nodo A sea sensible a la frecuencia. Es decir, si desea que el nodo A se comporte normalmente a frecuencias bajas pero que esté aterrizado a frecuencias altas.

Tierra virtual. Hay un método breve para analizar cualquier convertidor de corriente a voltaje. Suponga que el amplificador operacional es ideal. Por ello, su ganancia de voltaje e impedancia de entrada son infinitas. Esto nos pem1ite concluir

15

lo siguiente acerca del convertidor corriente a voltaje implementado con un amplificador operacional ideal. Estas dos ideas muy importantes se pueden conjuntar elegantemente mediante un concepto que se conoce como tierra virtual. Este tipo de tierra se define como un nodo que tiene un voltaje cero con respecto a tierra, pero que no esta aterrizado mecánicamente.

Recuerde los dos tipos de tierra que se estudiaron antes. La primera fue tierra mecánica que es la que se tiene cuando se conecta un conductor entre un nodo y tierra. Una tierra mecánica cortocircuita el nodo a tierra en todas las frecuencias. La segunda fue la tierra de CA. La produce un capacitor de paso; este tipo de tierra existe solo a altas frecuencias. Pero ambas proporcionan una travectoria a la Pero ambas proporcionan una trayectoria a la corriente cuando el nodo esta aterrizado.

La tierra virtual es diferente. Este tipo de tierra no proporciona una trayectoria de corriente entre el nodo y la tierra. Y, aún así. el nodo tiene un voltaje cero con respecto a tierra. Es como estar aterrizado para el voltaje, pero no para la corriente. Es como una semiticrra. Para recordar esta cualidad de semitierra, podemos visualizar una línea punteada entre la entrada inversora y tierra, como se ve en la Fig. 2.4.1. el símbolo de tierra indica que el nodo tiene un potencial de cero volts, pero que ninguna corriente puede circular hacia tierra debido a la línea discontinua.

El método breve para analizar un amplificador con retroalimentación para voltaje con inversor es el siguiente. Debido a la tierra virtual, toda la corriente de entrada **le** circula a través de **Rf.** ¿ Por qué?. Porque el amplificador operacional teórico tiene una impedancia de entrada infinita. La única trayectoria para la corriente de entrada es a través de la resistencia de retroalimentación. Esta es una corriente de entrada es a través de la resistencia de retroalimentación. idea crucial y vale la pena repetirla: la única trayectoria para la corriente de entrada es a través de la resistencia de retroalimentación. Una vez que esta idea está clara, lo que resta es sencillo. Debido a la tierra virtual, **Rf** queda en paralelo con **RI.** En consecuencia, el voltaje de salida es igual al voltaje en **Rf.** con ayuda de la ley de ohm, el voltaje en **Rf** es:

$$
Vsal = (Ie) (Rf) \, \dots (1).
$$

Esta ecuación nos dice que el voltaje de salida es igual a la corriente de entrada por la resistencia de retroalimentación. los pasos necesarios para obtener la ecuación  $(1)$  son:

- 1. Visualizar una tierra virtual en la entrada inversora.
- 2. Considerar que toda la corriente circula a través de la resistencia de realimentación.
- 3. Darse cuenta de que el voltaje de salida está a través del resistor de retroalimentación como también en la resistencia de carga.
- 4. Utilizar la ley de Ohm para calcular el voltaje de salida a través de la resistencia de retroalimentación.

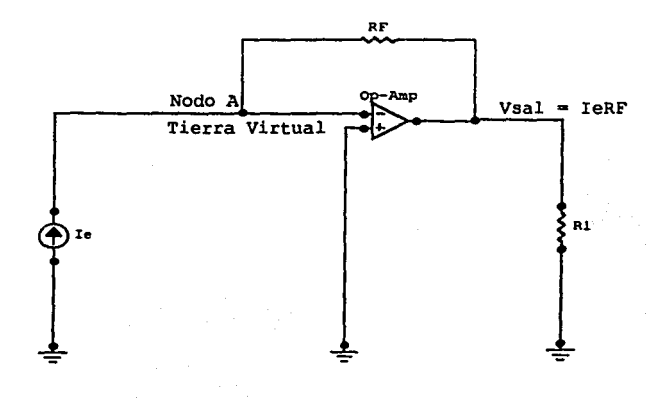

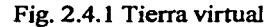

# 2.5 CONVERTIDOR ANALÓGICO DIGITAL

El microcontrolador MC68HC 11 contiene un convertidor analógico digital de 8 bits, con 8 canales de entrada multipexadas. El sistema de conversión analógico digital del MC68HC 11 utiliza una técnica de redistribución de carga completamente capacitiva, con conversión de aproximaciones sucesivas a un error de  $+ / - e$ l bit menos significativo.

La Fig. 2.5.l muestra un circuito simplificado de la técnica de redistribución de carga. El resultado de la conversión depende de la relación entre los capacitores más que de sus valores absolutos.

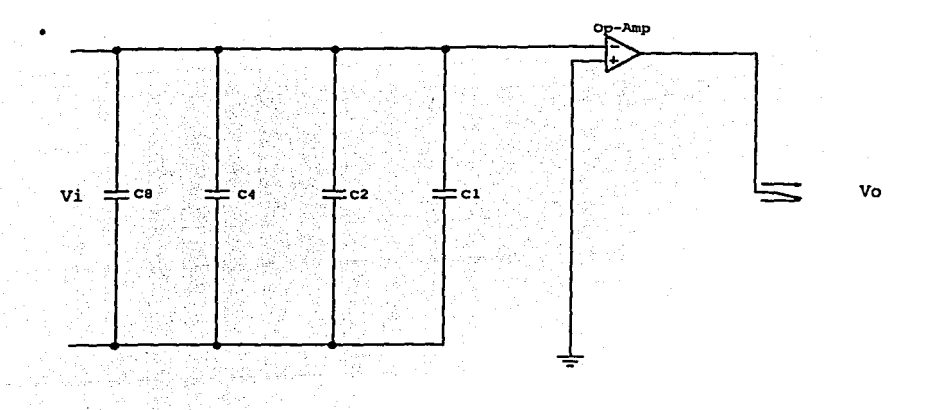

Fig. 2.5.1 Redistribución de carga

18

El control del convertidor se realiza a través de dos registros OPTION y ADCTL, a continuación se describen estos. Fig. 2.5.2 y Fig. 2.5.3

. -·---··-----·----·-~---"-

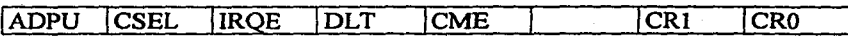

#### Fig. 2.5.2 OPTION \$1039

**ADPU.** Encendido de la fuente interna del convertidor (con **1** encendido; con O apagado.) El convertidor utiliza su propia fuente de voltaje de 7-8 volts, este voltaje es usado para disparar los gatillos de los interruptores analógicos en la entrada multiplexada y en el arreglo de capacitores. encendido de la fuente del convertidor para permitir que el voltaje generado por el oscilador interno se estabilice.

CSEL. Selección del oscilador interno del convertidor (con **1** encendido; con **O** apagado), se utiliza en caso de que el reloj del MC. sea muy lento, menor a 750 Khz.

Un retardo es requerido para que se estabilice el voltaje generado por el oscilador interno. Los registros de resultados se actualizan automáticamente durante la parte del ciclo del reloj, en la que una lectura no ocurre si se utiliza la fuente de reloj E  $(CSEL = 0)$ ; Cuando el oscilador RC se utiliza no hay conflicto de sincronización con la lectura, pero un retardo extra es impuesto al terminar la conversión de cada canal para permitir la sincronización con el reloj E del sistema.

En frecuencias entre 750 Khz y 2 Mhz CSEL debe de estar en **1,** para permitir operaciones de programación y borrado en la eeprom, sin embargo debe estar en **O**  para asegurar la máxima precisión del convertidor.

IRQE, DLY, CME, CRI, CRO. programación del convertidor. Estos bits no están. relacionados con la

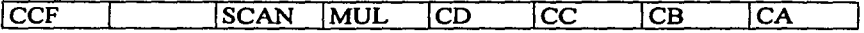

#### Fig. 2.5.3 ADCTL \$1030

**CCF.** Bandera de conversión completa, este bit es únicamente de lectura, es<br>en 1 cada vez que se han terminado 4 ciclos de conversión completa. Cada puesto en 1 cada vez que se han terminado 4 ciclos de conversión completa. vez que se escribe en el ADCTL, este bit es limpiado y una nueva secuencia de conversión es comenzada inmediatamente. En el modo de conversión continua (SCAN), los resultados serán validos aún cuando CCF esté en 1.

BIT 6. no utilizado, siempre se lee en O.

SCAN. Control del modo de conversiones múltiples. Si es O solo se realizan 4 conversiones y se detiene el proceso. Cuando este bit es 1, la conversión se realiza de manera continua.

MULT. Canales múltiples o un solo canal. Si es O se realizan conversiones continuas de un mismo canal en grupos de 4. cuando es 1 se realizan conversiones de cada canal en grupos de 4. y cuando es O los canales se especifican por los bits de selección de canal  $(CD - CA)$ 

CD, CC, CB, CA. Control de registros de resultados.

# 2.6 CONEXIÓN DEL MÁSMETRO

Todos los equipos de rayos x tienen puntos de conexión para el instrumento de medición en su calibración, en todos los casos los equipos cuentan con su manual de ajuste y calibración, y es ahí donde se indican los puntos de conexión del másmetro. Los puntos de prueba, siempre se obtienen del punto central del transformador de alta tensión, en donde el potencial es cero pero la corriente que circula en ese punto es la que demanda la carga, en este caso el tubo de rayos x, lo anterior lo podemos observar en la siguiente figura Fig. 2.6. I la cual es parte de un manual de un equipos de rayos x.

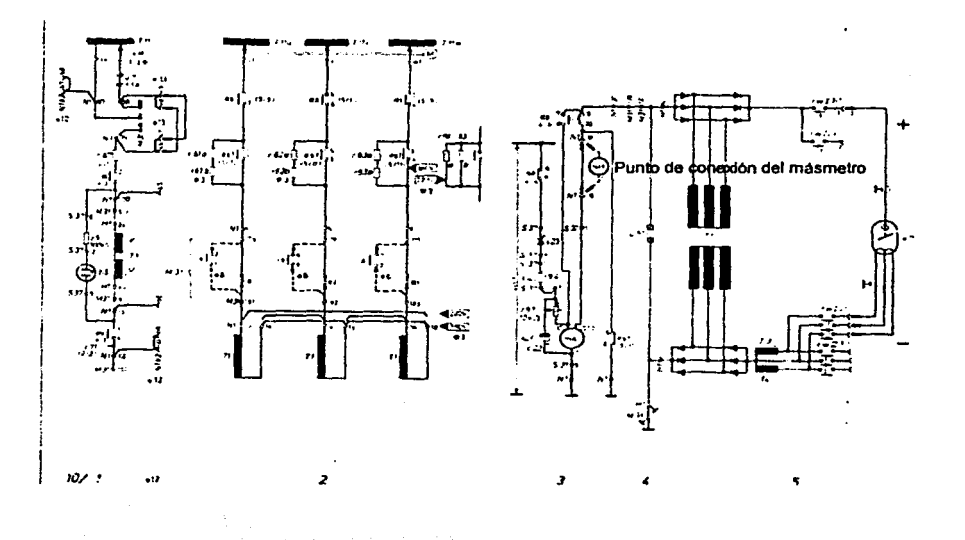

# Fig.2.6. l Ejemplo de conexión del másmetro

FALLA DE ORIGEN

<sup>21</sup> **TESIS CON** 

### J. ARQUITECTURA DEL SISTEMA

En el presente capítulo se describirá las partes que conforman el disefto del másmetro, descrito anteriormente, para lo cual se explicará por bloques y después cada bloque por separado. En la siguiente figura (Fig. 3.0) se muestran los módulos que constituyen el diseño.

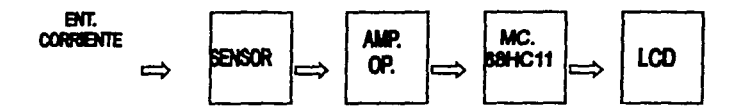

Fig. 3.0 Diagrama a bloques del másmetro

#### 3.1 SENSOR

Esta etapa está constituida por una resistencia de alambre de 0.1 ohm, por la cual pasará la corriente a cuantificar, esta resistencia se eligió de ese valor para no interferir con la medición a la hora de tomar la medida, ya que la pequeña caída de voltaje que cause el paso de la corriente a medir por la misma, determinará el resultado (Fig. 3.1)

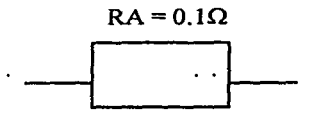

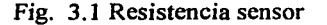

22

## **3.2 ETAPA DE AMPLIFICACIÓN**

En este bloque se utilizan tres amplificadores operacionanales (LM 4250), los cuales se configuran como amplificadores inversores.

Amplificador inversor. Esta configuración se llama así por que la seftal de salida (tensión de salida Yo) está desfasada con respecto a la entrada y puede ser mayor, igual o menor, dependiendo de la ganancia del amplificador a través de una maya de realimentación resistiva.

La seftal de entrada, como veremos en la figura 3.2, se aplica a la terminal inversora, o negativa, del amplificador en tanto la entrada positiva, o no inversora es llevada a tierra.

A la entrada del amplificador se aplicará la señal de voltaje, dando como consecuencia una caída de tensión por el paso de la corriente en la resistencia sensor, misma que será amplificada en una relación de **RF/RB,** donde **RO** debe ser bastante más grande que **RA** (resistencia sensor), para no cargar la señal de entrada y no alterar la medición. Para obtener mayor linealidad y asegurar una señal positiva a la entrada del convertidor analógico digital del microcontrolador, se incluye otra etapa con ganancia unitaria, y una tercera etapa cuya salida dispara la entrada por captura del microcontrolador, misma que tiene la finalidad de detectar el flanco de subida y el de bajada de la seftal de corriente, determinando el lapso de tiempo que dura, es decir la diferencia entre el flanco de subida y el de bajada.

Al mismo tiempo se digitaliza la amplitud de la señal de corriente mediante el convertidor analógico digital del microcontrolador, y posteriormente se multiplicará por el tiempo que dura la seftal obteniendo la medición (mas), la cual es el objetivo del proyecto. En la figura siguiente (Fig. 3.2) se esquematiza la etapa de amplificación del másmetro, y se menciona las salidas tanto para el convertidor subsistema entrada por captura.

La etapa de control de los parámetros de cuantificación de la señal de corriente en amplitud como en tiempo está a cargo del software desarrollado para esta aplicación.

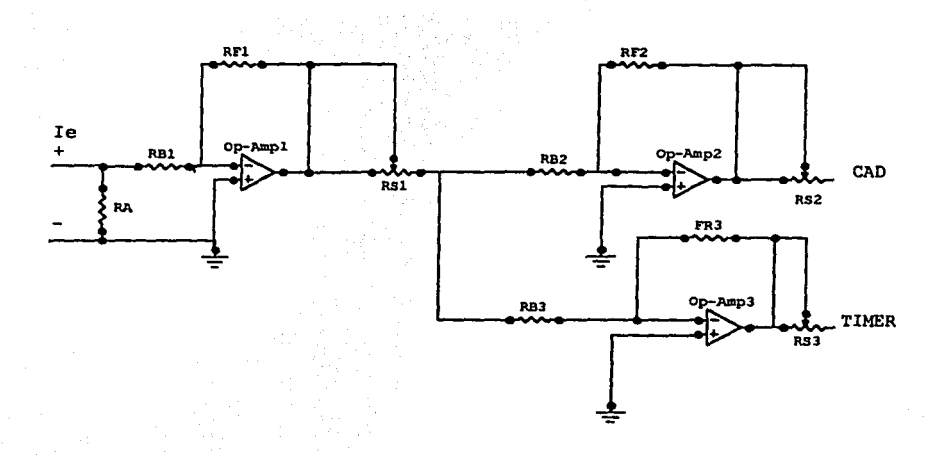

 $RA = 0.1 \Omega$ ,  $RBI = 7K\Omega$ ,  $RB2 = RB3 = RF2 = 10K\Omega$ ,  $RF1 = 330K\Omega$ ,  $RF3 =$ 200K $\Omega$ , RS1 = RS2 = RS3 = 10 M $\Omega$ , OP. AMP.1 = OP. AMP.2 = OP. AMP.3 = LM4250

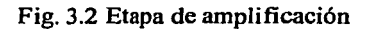

# **3.3.MICROCONTROLADOR**

Está etapa esta constituida por un microcontrolador de la familia del 68HC11. cuyo diagrama de bloques se ilustra a continuación. Fig. 3.3

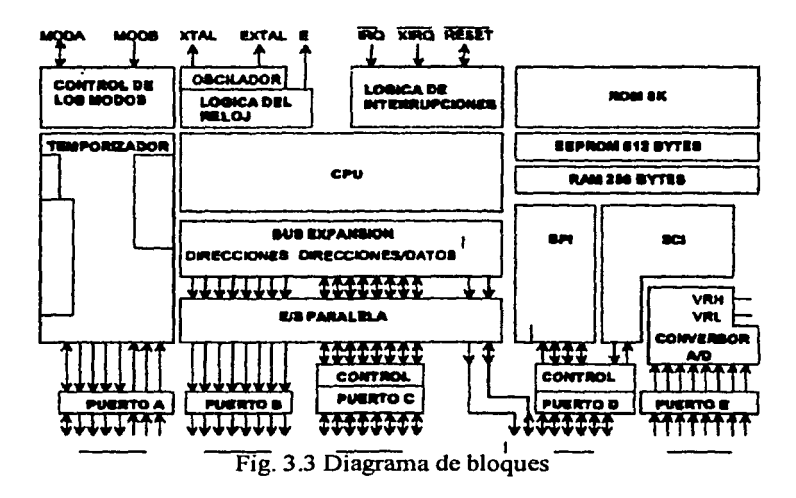

#### **3.3.1 EL MICROCONTROLADOR 68HC11.**

El microcontrolador 68HC11 de la familia de motorola, es un potente microcontrolador de 8 bits en su bus de datos, 16 bits en su bus de direcciones, con un conjunto de instrucciones que es similar a los más antiguos miembros de la familia 68xx (6801,6805,6809.) Dependiendo del modelo, el 68HCI 1 tiene internamente los siguiente dispositivos:

Eprom o otprom, ram, digital E/S, temporizador, convertidor *ND.* La corriente típica que maneja es menor que 10ma, en versiones eprom y otp.

Eprom: erasable programable read only memory. Memoria de solo lectura, borrable y reprogramable.

Otp: one time programin. Memoria de lectura solamente, que admite una única programación.

El significado de la palabra programar o grabar es el siguiente. El microcontrolador contiene una memoria, en donde se guardan ordenadamente Jos datos para que funcione.

Al grabar el programa, se determina el uso de cada posición de memoria como contenedora de una instrucción (por ejemplo: sumar, comparar, realizar una operación lógica, etc.) en tanto que otras posiciones de memoria se destinan a guardar datos fijos (simplemente números digitales transformados a binarios.) En cualquiera de los casos, las posiciones de memoria tienen guardados una serie de unos y ceros; solo que el microcontrolador decodifica adecuadamente, para transformarlos en números o instrucciones.

Una eprom está constituida con una matriz de transistores mosfet, que quedan en una condición de conducción (cero) o de corte (uno), según el estado de carga de su compuerta, que puede considerarse como un capacitor. Estos capacitores están tan bien aislados que conservan su carga por muchos años. manteniendo los datos grabados; este proceso se realiza con pulsos de tensión de 14 v. la única manera de borrar la memoria es exponiéndola a luz ultravioleta, la luz genera portadores de carga en los aislantes de las compuertas, descargándose el capacitor, después es posible volver a escribir sobre la memoria

Una otp es una matriz de diminutos fusibles que se queman en el momento de Ja escritura ( también se requiere una tensión mas alta que la normal para poder fundir el micro fusible.) Como está estructurada la memoria, no puede ser regravada.

La tensión de alimentación en este tipo de microcontroladores es de 3.5 a 5v. el consumo puede ser muy variable, en función del programa, de la tensión de fuente y de la velocidad a la cual trabaja el dispositivo. El modo de funcionamiento normal, la velocidad está directamente determinada por la frecuencia del cristal o del filtro cerámico del reloj. Aparte del modo normal de funcionamiento, existen otros dos modos, wait (lento) y stop (parado), en estos dos modos de funcionamiento el consumo de corriente se disminuye drásticamente, el cual es apropiado cuando se trabaja con baterías. Por todo esto, el consumo debe de expresarse a través de una tabla, en función de la tensión de alimentación, la frecuencia del cristal y el modo de funcionamiento. Ver Fig. 3.3.1 y otra cosa a tener en cuenta con respecto al consumo, es que es sumamente variable por pulsos, debido a las características de los circuitos digitales, que consumen sobre todo durante las conmutaciones, esto obliga a conectar dos capacitores, entre la terminal vdd y el de tierra; uno de valor alto (electrolítico) y otro de valor más pequefto, con buenas características con respecto a la frecuencia (cerámico multicapa o poliéster metalizado) de O. I microfaradio.

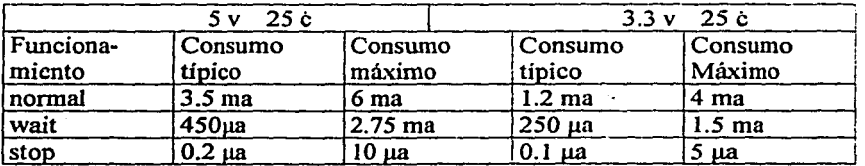

Fig. 3.3. I Modos de funcionamiento

Señal de reloj E. un microcontrolador es un dispositivo que funciona de modo secuencial; por lo tanto todo su funcionamiento se basa en una señal de reloj llamada E que determina el ritmo de funcionamiento del dispositivo.

La seftal de reloj E se puede general de diferentes maneras, según los elementos que se conecten en los pines xtal (pin 8) y extal (pin 9.)

El sistema más estable es conectando un cristal y una resistencia entre ambos pines y dos capacitores al pin de tierra desde cada capacitor. Fig. 3.3.2.

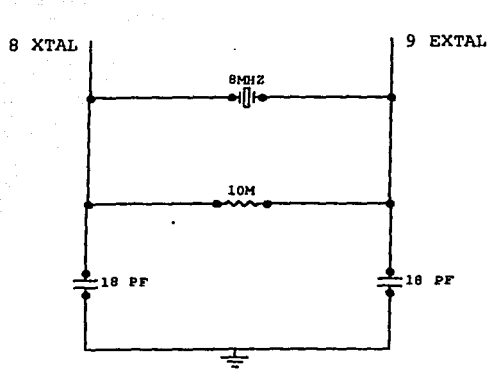

Fig. 3.3.2 Señal de reloj E

La frecuencia máxima del cristal que puede utilizarse, depende de Ja tensión de fuente: para una tensión nominal de 5v, se recomienda usar un cristal de 8Mhz o menor, en tanto que para una tensión nominal de 3.3v se recomienda no superar los 2Mhz el tipo de cristal más usual es el de corte at, para evitar la sobre excitación del oscilador.

Reset y watchdog (cop) la abreviatura cop significa: Computer operating properly que se traduce como operación apropiada del computador.(perro de guardia)

El reinicio (reset) se puede producir automáticamente, o como una condición buscada exteriormente con un pulsador, conectado desde el pin 17 a un circuito que se muestra en la figura 3.3.3. Cuando se opera el reinicio, el microcontrolador retorna a una condición preestablecida de arranque.

El perro de guardia (watchdog) produce un reinicio automático, si es que el microcontrolador demora más que un tiempo preestablecido para realizar su rutina principal; del mismo modo opera, si se pretende utilizar una posición de memoria ilegal.

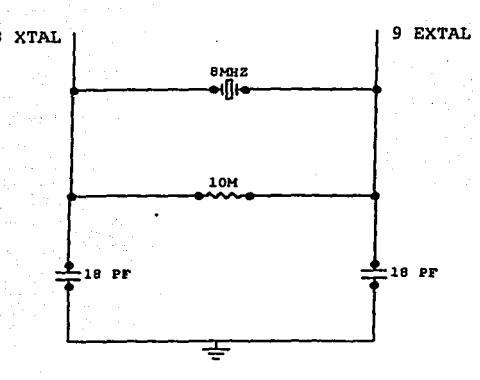

Fig. 3.3.2 Señal de reloj E

La frecuencia máxima del cristal que puede utilizarse, depende de la tensión de fuente: para una tensión nominal de Sv, se recomienda usar un cristal de 8Mhz o menor, en tanto que para una tensión nominal de 3.3v se recomienda no superar Jos 2Mhz el tipo de cristal más usual es el de corte at, para evitar la sobre excitación del oscilador.

Reset y watchdog (cop) la abreviatura cop significa: Computer operating properly que se traduce como operación apropiada del computador.(perro de guardia)

El reinicio (reset) se puede producir automáticamente, o como una condición buscada exteriormente con un pulsador, conectado desde el pin 17 a un circuito que se muestra en la figura 3.3.3. Cuando se opera el reinicio, el microcontrolador retorna a una condición preestablecida de arranque.

El perro de guardia (watchdog) produce un reinicio automático, si es que el microcontrolador demora más que un tiempo preestablecido para realizar su rutina principal; del mismo modo opera, si se pretende utilizar una posición de memoria ilegal.

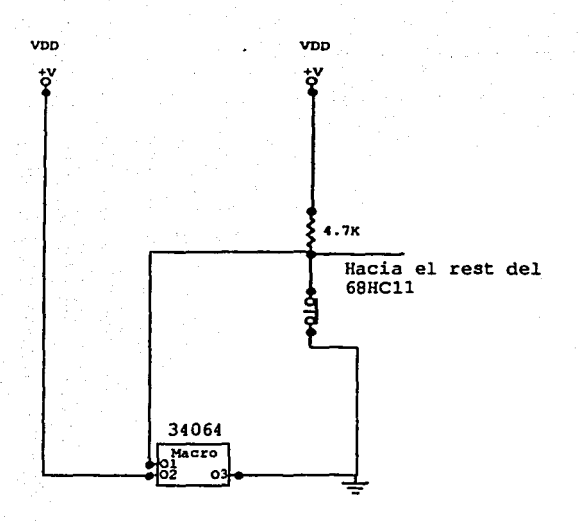

Fig. 3.3.3. Circuito de reinicio (reset)

**Interrupciones irq.** El pin 19 es de doble función, sirve como una entrada de interrupción o como pin de grabación de programa, cuando se trabaja con tensiones superiores a 12v, entre Ov y vss, este pin opera deteniendo el programa normal.

Cuando se realiza una interrupción, el microcontrolador sale del programa normal y realiza otro programa. Es como dejar de realizar el trabajo habitual, para realizar otro en forma momentánea y luego volver a la tarea normal. En realidad existen otros cuatro pines que pueden producir interrupciones (15,16,17, y 18.) Estos pines pueden usarse como pines **irq,** o como entrada salida de datos. La elección se realiza con el programa junto con la grabación del dispositivo. A este tipo de elección, se le conoce como maskable (enmascarable) y se refiere a la poli funcionalidad del dispositivo, que permite utilizar algunos de sus pines para una u otra función (cambio de mascara.)

**\L----....,,,,,,.,.....,--........** ~="""""""'""""'~~----------------
Pines de entrada y salida (puertos.) El microcontrolador cuenta con cinco puertos a, b, e, d y e.

Puerto a. es el más versátil, además de ser capaz de ser E/S de propósito general, ciertos pines pueden ser configurados para que actúen con el sistema temporizador principal o ser usados como acumuladores de pulsos.

Puerto b. el comportamiento de los ocho pines depende del modo en el que el microcontrolador está operando. Cuando se encuentra en el modo de único chip el puerto b funciona como una salida de propósito general. Cuando está operando en modo expandido el puerto b es usado para la parte más significativa del bus de direcciones.

Puerto c. puede funcionar en una variedad de modos. En el modo único chip cada pin es capaz de ser una entrada o una salida. El puerto e es también capaz de operar de modo completo de E/S. Cuando opera en el modo expandido el puerto e funciona como bus multiplexado de datos y direcciones.

Puerto d. tiene seis pines que pueden ser usados para E/S bidireccional de propósito general. Estos pines son configurados fijando en el registro de direcciones de datos para el puerto d. Los pines del puerto d son también usados para la comunicación serie, síncrona y asincrona (SCI, SPL)

Puerto e. pueden usarse como pines de entrada de propósito general. Estos pines también sirven de entrada al convertidor analógico digital, que típicamente es de ocho canales y de ocho bits de resolución.

Temporizador multifunción. El microcontrolador tiene un temporizador programable de 16 bits. Las funciones del temporizador y del sistema del perro de guarda, están relacionadas entre sí, dada la función de éste con respecto al tiempo que tarda el sistema en recorrer todos los pasos del programa.

Unidad central de proceso CPU. La CPU es en realidad, un conjunto de módulos, cada una de las cuales cumple con una función clara y exacta que veremos a continuación.

ALU. Unidad aritmética lógica. La ALU realiza operaciones aritméticas y lógicas entre dos variables del programa (datos captados y acumulados en registro o memorias transitorias.)

CPU register: Registros de la unidad central de proceso.

A y B: Registros de propósito general de 8 bits de almacenamiento de datos o direcciones.

X y Y: Registros de 16 bits, el CPU los utiliza para determinar la dirección del operando; también se utilizan como registros de propósito general similar al A.

SP: Puntero de pila, es un registro de 16 bits que contiene la dirección siguiente de la pila de instrucciones.

PC: Contador de programa, es un registro de 16 bits que contiene la dirección de la siguiente instrucción.

CCR: Registro del código de condición, es un registro de 8 bits en donde cada bit tiene una letra asignada y representa una situación diferente del estado del CPU.

Todo lo anterior se ilustra en la Fig. 3.3.4.

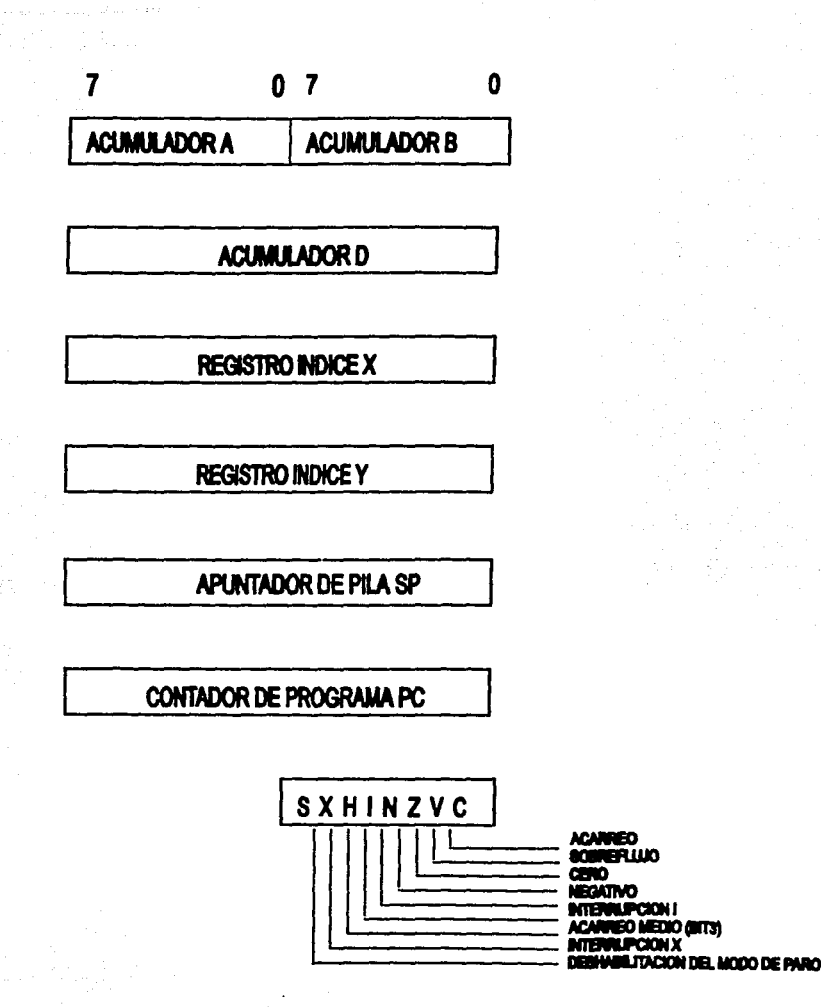

# Fig.3.3.4 Registros del CPU.

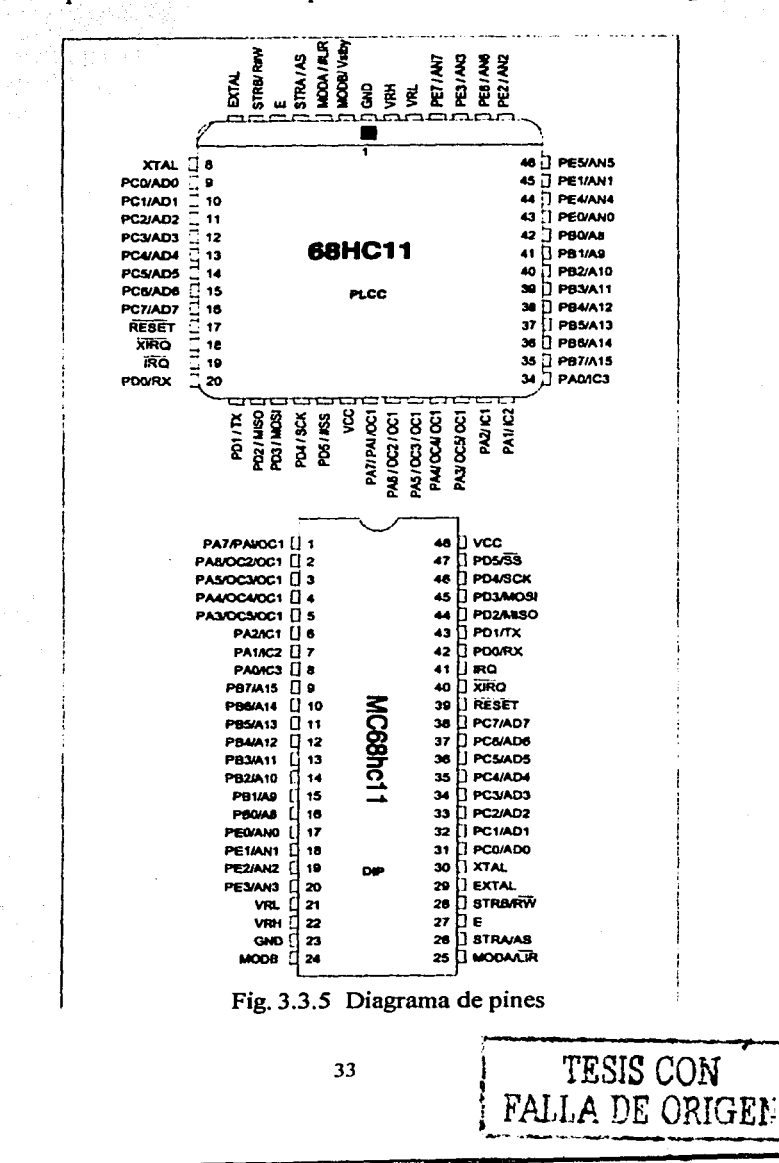

# Descripción funcional de los pines de conexión del 68HC11. Figura 3.3.5

## 3.4 DESPLIEGUE DE LECTURA DE MEDICIONES

En la actualidad se emplean dos tipos de despliegues (LCD): el dinámico y el de efecto de campo. Los dos tipos emplean materiales diferentes para el cristal líquido y funcionan de manera distinta. Ninguno de ellos emite luz y para poderlo ver es necesario contar con una fuente de luz externa.

En el LCD dinámico el material de cristal líquido se encuentra entre dos placas de vidrio transparentes. El patrón de siete segmentos o matriz de puntos se encuentra grabado en la placa de vidrio frontal y está hecho de material conductor transparente, El vidrio posterior está recubierto con este conductor de a los siete segmentos o matriz de puntos. De esta transparente el cual corresponde a los siete segmentos o matriz de puntos. manera, solo se verán los segmentos de los dígitos cuando se aplique corriente al LCD.

Cuando se aplica voltaje entre el patrón de segmentos o puntos de la matriz según sea el caso y el conductor posterior de la placa de vidrio posterior, el cristal líquido difunde la luz. Lo anterior sucede debido a que el indice de refracción cambia al azar, provocando con ello que la luz se refracte aleatoriamente a medida que pasa por el material de cristal líquido. La acción de dispersión hace que el segmento presente un color blanco.

Un voltaje de CD producirá este efecto en un LCD dinámico. Sin embargo, se emplea un voltaje de CA debido a que una corriente de CD, incluso muy pequeña, puede hacer que se deposite material de cristal líquido en el conductor del segmento. La corriente de CA impide que esto suceda. La corriente para un LCD dinámico típico es muy pequeña, aproximadamente *25* microamper a 30 volts pp y 60 hz. La característica anterior es la razón principal para hacer uso de visualizadores LCD.

El LCD de efecto de campo o neumático con giro es el LCD de uso más común. Este es el tipo de LCD empleado por la mayor parte de las calculadoras, relojes y computadoras que funcionan con baterías. El LCD más común de este tipo produce un segmento oscuro sobre un fondo rctlejante.

Para comprender la manera en que funciona este visualizador de LCD, primero es necesario entender el funcionamiento de una placa de vidrio polarizado. La Fig. 3.4 muestra una placa de vidrio polarizado verticalmente. Note que solo los rayos de luz que estén polarizados de manera vertical serán los que pasen por el vidrio. La luz que pasa a través del vidrio está polarizado verticalmente y, claro, tiene una intensidad menor debido a que algunos rayos de luz no pueden pasar por el vidrio.

Si se colocan dos placas de vidrio polarizado en ángulo recto, ningún rayo de luz pasará por ellas debido a que el primer vidrio polarizado detendrá todos los rayos de luz que no estén polarizados verticalmente, el segundo vidrio polarizado solo dejará pasar la luz polarizada horizontalmente. Por consiguiente, la luz no puede pasar cuando se emplean las dos placas. Esto se muestra en la Fig.3.4. 1.

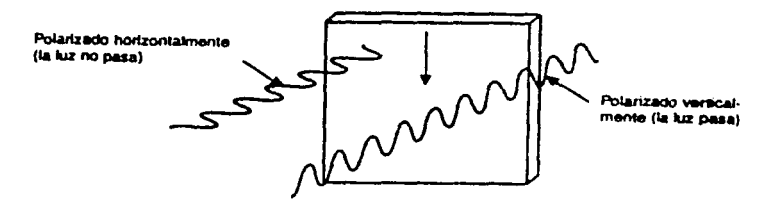

Fig. 3.4 Vidrio polarizado verticalmente

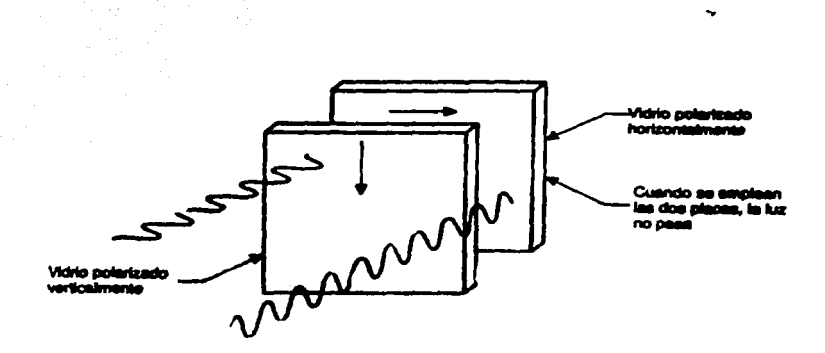

Fig. 3 .4.1 Filtrado de toda la luz

Si fuese posible girar 90 grados los rayos de luz verticales que pasan por el primer vidrio polarizado verticalmente, entonces estos pasarian a través del segundo vidrio polarizado horizontalmente. Lo anterior es exactamente lo que puede hacer el material de cristal líquido, esto es, girar la luz 90 grados. Al colocar el material de cristal líquido entre dos placas de vidrio polarizado, la luz polarizada verticalmente gira 90 grados y pasa a través del vidrio polarizado horizontalmente. El giro de los rayos de luz verticales continuará hasta que pase una corriente eléctrica por el material de cristal líquido. Cuando esto sucede, el cristal líquido deja de girar la luz y ésta pasa sin alteración hasta el vidrio polarizado horizontalmente, el cual bloquea su paso debido a que la luz está polarizada verticalmente. Lo anterior se muestra en la Fig. 3.4.2 note que solo que el área bajo el segmento conductor es la que se verá afectada, produciendo de esta manera un segmento oscuro.

El LCD de efecto de campo o neumático con giro en general funciona con voltaje de CA de 8 volts pp y 60 hz, con una corriente aproximada de 300 microarnper. De nuevo, la ventaja principal de estos LCD es el bajo consumo de corriente.

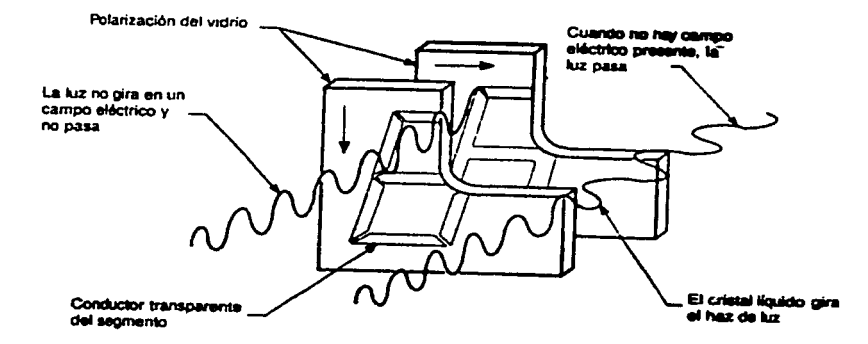

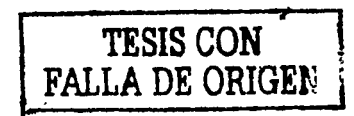

Fig. 3.4.2 LCD neumático con giro

## 3.5 DIAGRAMA GENERAL DEL MÁSMETRO

En esta sección se muestra el diagrama general del circuito hardware del másmetro. El cual incluye primeramente el sensor que ya se explicó anteriormente. La entrada de los datos (corriente), proviene del punto central del transformador de alta tensión de los equipos de rayos x, el intervalo de corrientes será desde cero miliampers hasta los 1000 ma, este intervalo de operación se selecciona teniendo en cuenta los valores de corriente de los equipos más comerciales de radiodiagnóstico, y los tiempos desde un milésimo hasta los 25.5 segundos. En los generadores de rayos x, el parámetro de tiempo nunca es mayor a cinco segundos, pero en este caso se utiliza un registro de ocho bits para guardar la cuenta del tiempo, y dicho registro puede almacenar hasta 255 bits que corresponden a 25.5 segundos. El resultado de corriente por tiempo nos dará hasta 1024 mas dependiendo del valor de corriente, y cuando sea la corriente mayor a 1000 ma el resultado será OL.

Las etapas de amplificación, están compuestas por tres amplificadores operacionales, el primero amplifica la señal proveniente del sensor, la segunda asegura siempre una señal positiva como entrada al convertidor analógico digital del microcontrolador, y la tercera detecta señal de corriente para comenzar el conteo ( entrada de captura.) El manejo de parámetros a cargo de un microcontrolador de la familia 68HCI 1, en su configuración de único chip. El desarrollo del software se detallará en el siguiente capítulo, y la etapa de visualización de resultados en una pantalla de cristal líquido, mismo que estará controlado por el puerto b del microcontrolador, los datos a desplegar serán el resultado de una medición de corriente por unidad de tiempo. Lo cual dará como resultado las unidades de mas, de ahí el nombre que se le dá a este instrumento de medición, másmetro.

El diagrama también incluye el circuito del cristal oscilador en 2Mhz, configuración más conveniente por los niveles de voltaje de las fuentes de alimentación y el circuito de reinicio, el cual en la operación del másmetro es importante, para comenzar la medición de la corriente, esto es, después del reinicio el másmetro estará en estado de espera hasta recibir la señal de corriente para cuantificarla en amplitud y tiempo, desplegando el producto en el LCD y manteniéndolo hasta un nuevo reinicio. Se muestra el diagrama hardware del másmetro en la figura siguiente Fig. 3.5.

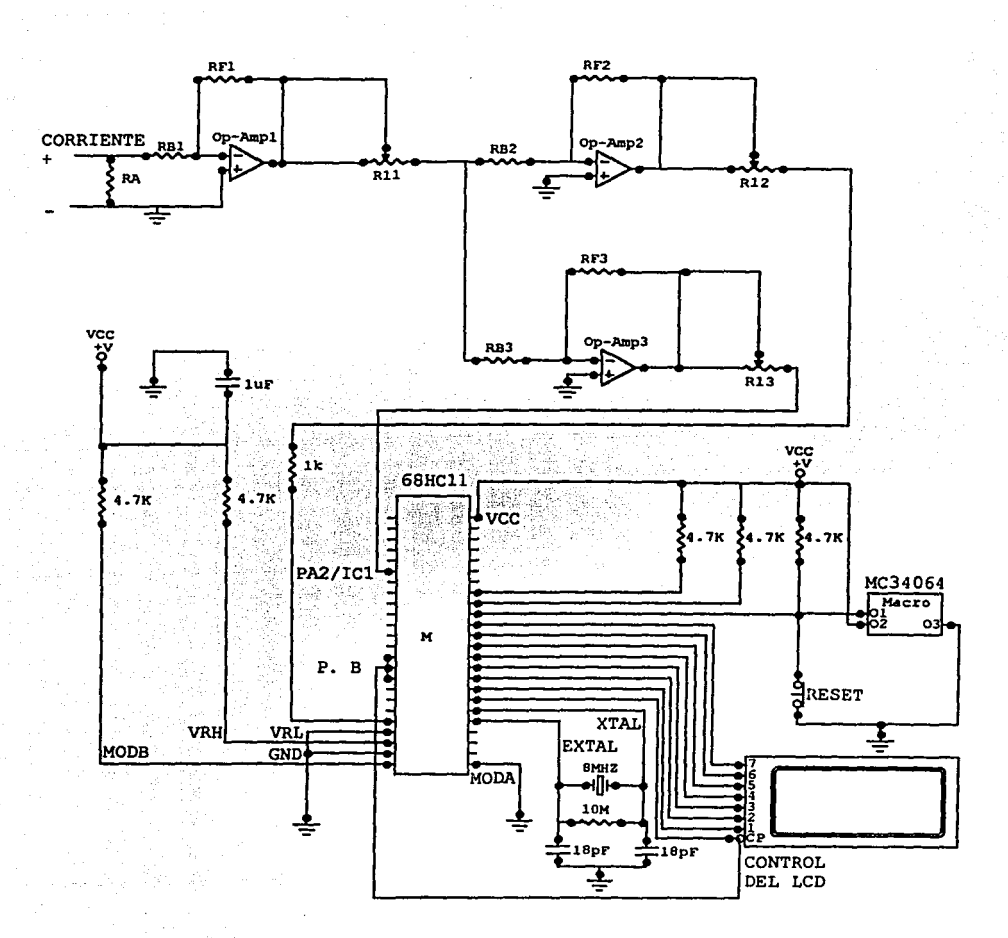

Fig. 3.5 Diagrama del másmetro. Arquitectura del sistema

#### 4 DESARROLLO DEL SOFTWARE

En el presente capítulo se explica el desarrollo del software de este proyecto, el cual como ya se ha mencionado, es el diseño de un instrumento de medición que cuantifique corriente por unidad de tiempo (másmetro mas.)

El programa se realiza para un microcontrolador de la familia 68HC 11 de motorola, utilizando los subsistemas de temporizador (timer), convertidor analógico digital, principalmente.

Para el desarrollo del presente tomaremos en cuenta como datos de entrada, una corriente de CD analógica, un pulso que nos indica un flanco de subida cuando la señal está presente y de datos de salida el producto de la corriente digitalizada y el tiempo que dura la señal, dando el resultado en un visualizador de cristal líquido de matriz de punto. La señal de corriente proviene de la salida de un circuito amplificador el cual (descrito en capítulo 2) varia desde cero hasta cinco volts, esta señal representa la presencia de cero hasta mil miliamperes, por otro lado un pulso de cinco volts (l digital) habilitará al temporizador del microcontrolador para la cuantificación del tiempo. El programa está compuesto de una rutina principal con varias subrutinas.

#### 4.1 PROGRAMA PRINCIPAL

El programa principal, primeramente se encarga de establecer las variables que se definen en torno al mismo, también, se encarga de calcular los tiempos de duración de la señal de corriente medida. Esta subrutina, primeramente espera el flanco de subida de la señal, utilizando el subsistema de captura de entrada del microcontrolador, después llama a la subrutina anadi ( convertidor analógico digital), para obtener la amplitud de la corriente en miliampers, inmediatamente después, el programa espera el flanco de bajada para restar tiempo de subida menos tiempo de bajada y obtener así, el periodo de la señal. Existe una parte del programa que verifica si la substracción es negativa, y de ser as1, calcula la diferencia con respecto al

complemento dando con ello el valor absoluto, los resultados son almacenados en las variables ma y s, miliamperes y segundos respectivamente. En el mismo programa principal se llama a la subrutina hda. Ésta se encarga de tomar el valor del producto mas y convertir este resultado a decimal y posteriormente a ASCII, para ser interpretados por la subrutina resulta, la cual es llamada desde esta subrutina, obteniendo con ello el resultado final que es el desplegado de los resultados en un LCD de dos renglones 16 caracteres de matriz de punto, el cual abarca cinco caracteres en uno de los renglones y las unidades en tres caracteres en el renglón superior, así como los mensajes de sobrecarga (O.L.)

## 4.2 SUBRUTINAS

## Subrutina Anadi.

Ésta se encarga de tomar la señal analógica ( de Ov a 5v) y digitalizarla utilizando el subsistema del convertidor analógico digital del microcontrolador, se realiza solamente una conversión en un solo canal, el resultado se almacena en la variable ma.

Subrutina Hda.

Hda es una subrutina que mediante una serie de divisiones convierte un número entero a hexadecimal y después a código ASCII, el cual queda listo para ser desplegado por una pantalla de cristal líquido. Dentro de esta subnitina se llama a la subrutina resulta.

Subrutina Resulta.

'

Resulta (de resultados) se encarga de realizar la secuencia de inicialización del LCD llamando a las subrutinas escribe, dire, mens1, y mens2.

~,-.,..-~,.--.,..-.,..-~~~~...,.....,..-~.,..-.,..-.,..-~==== ..... --------------........................ ~~----~~~ ........

Subrutina Escribe.

Maneja las señales de control del LCD, así como la señal E (de habilitación para la escritura del visualizador de cristal líquido.)

Subrutina Dire.

Ésta maneja las señales de control de direccionamiento de datos sobre el LCD, esto es, centra los caracteres adecuadamente.

Subrutina mens 1.

Escribe el mensaje "mas" al centro del primer renglón de LCD.

Subrutina Mens2.

Escribe el resultado del producto de la corriente por el tiempo en el segundo renglón del LCD (mas), así como los mensajes sobre carga (0.L.), que depende del intervalo de operación del másmetro.

Los caracteres desplegados se mantienen en el LCD, hasta el reinicio del programa, entonces comienza nuevamente la rutina principal para esperar un nuevo valor de corriente a cuantificar.

El resultado desplegado en el visualizador de cristal líquido, será una cantidad cuyas unidades son mas, miliampers segundo, unidad que se utiliza para cuantificar la dosis de radiación que emite un tubo de rayos x, en función de los parámetros eléctricos que la producen.

#### Subrutina Escribe.

Maneja las seflales de control del LCD, así como la seflal E (de habilitación para la escritura del visualizador de cristal líquido.)

·- - -- - --- - -·---. ------- ---------·

Subrutina Dire.

Ésta maneja las señales de control de direccionamiento de datos sobre el LCD, esto es, centra los caracteres adecuadamente.

Subrutina mens 1.

Escribe el mensaje "mas" al centro del primer renglón de LCD.

Subrutina Mens2.

Escribe el resultado del producto de la corriente por el tiempo en el segundo renglón del LCD (mas), así como los mensajes sobre carga (O.L.), que depende del intervalo de operación del másmetro.

Los caracteres desplegados se mantienen en el LCD, hasta el reinicio del programa, entonces comienza nuevamente la rutina principal para esperar un nuevo valor de corriente a cuantificar.

El resultado desplegado en el visualizador de cristal líquido, será una cantidad cuyas unidades son mas, miliampers segundo, unidad que se utiliza para cuantificar Ja dosis de radiación que emite un tubo de rayos *x,* en función de los parámetros eléctricos que la producen.

42

.. \_ ... \_ \_.,.,..-,---\_...,....,====-------------

En la siguiente se presenta el diagrama de flujo del software desarrollado, así como el listado del programa, (partes 4.3 y 4.4 respectivamente.)

# **4.3 DIAGRAMA DE FLUJO**

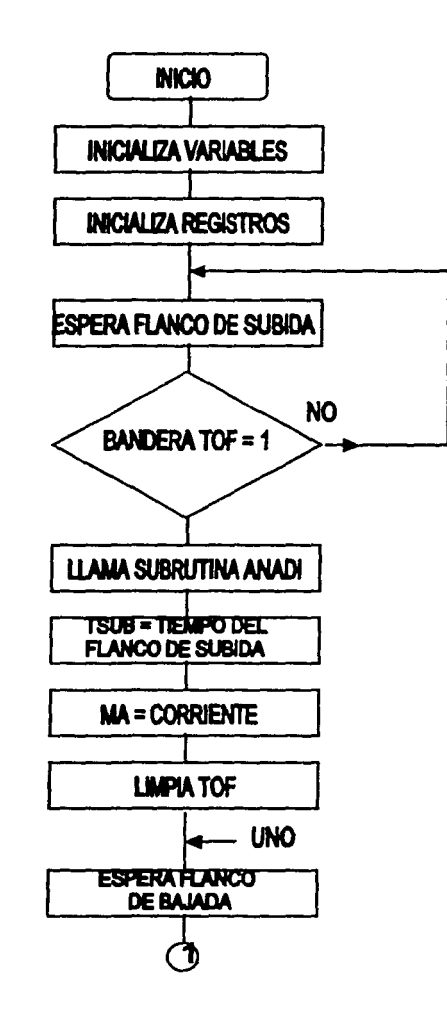

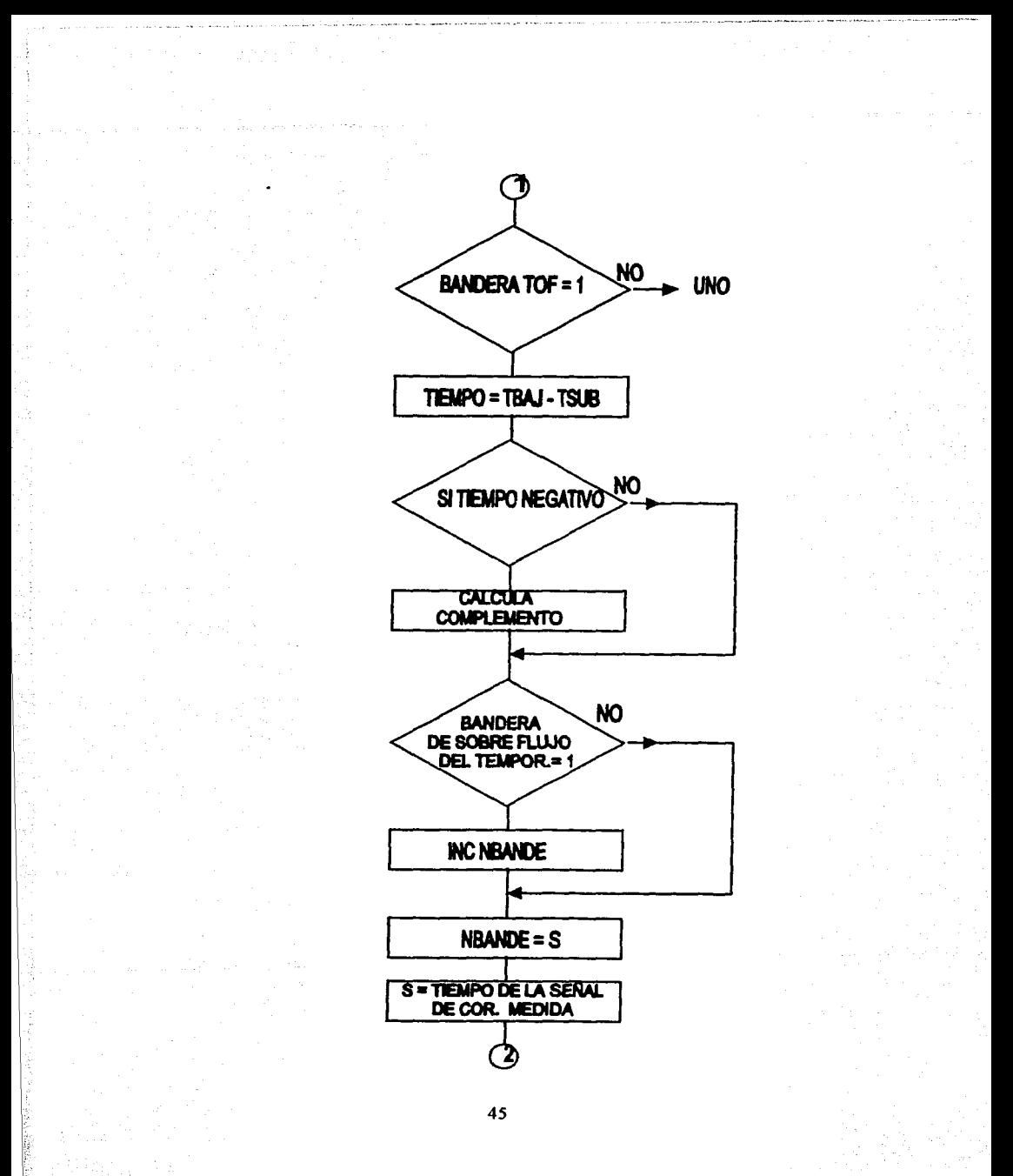

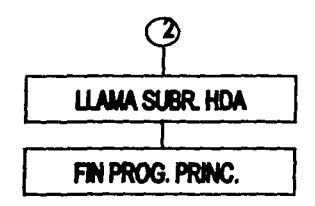

## **Subrutinas**

## Subrutina Anadi

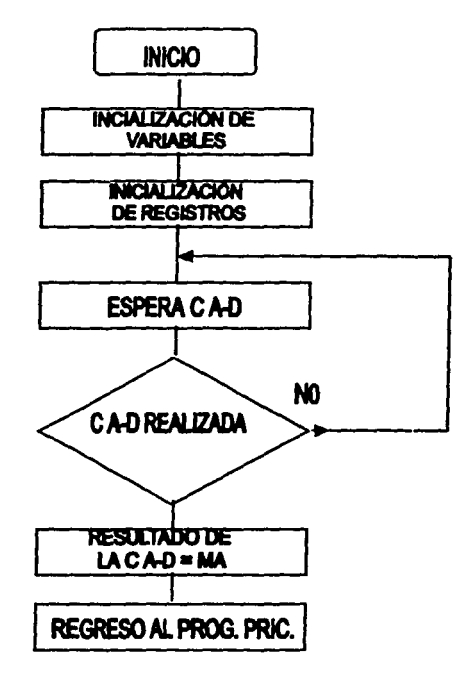

## **Subrutina Hda**

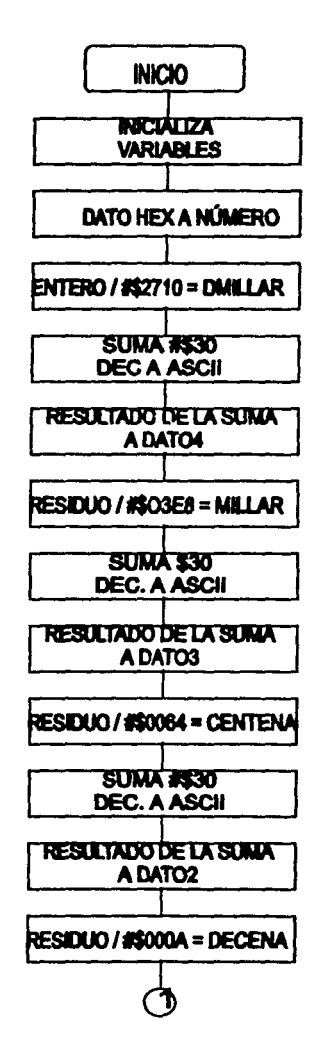

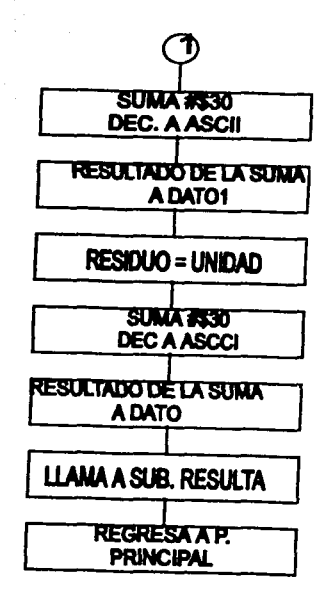

## Subrutina Resulta

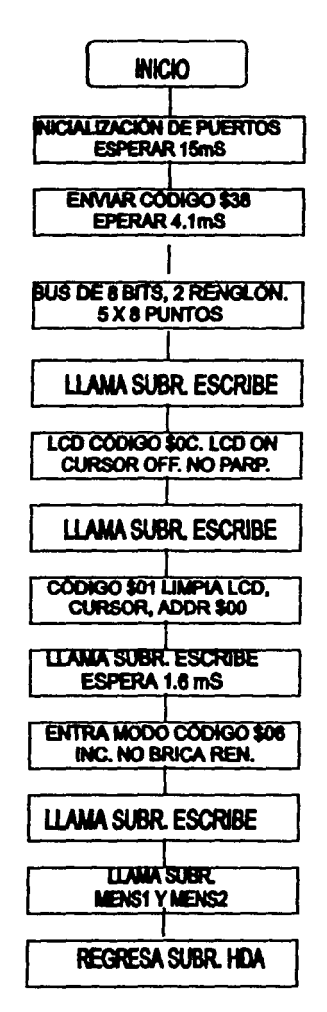

## **Subrutina Escribe**

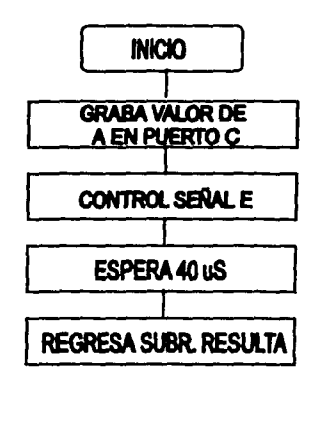

**Subrutina Dire** 

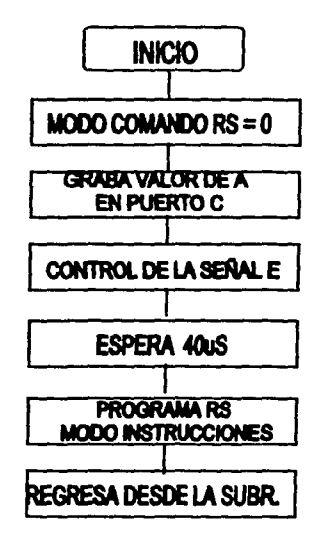

**Subrutina Mensl** 

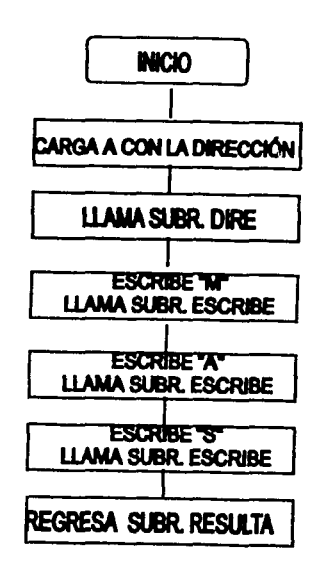

## Subrutina Mens2

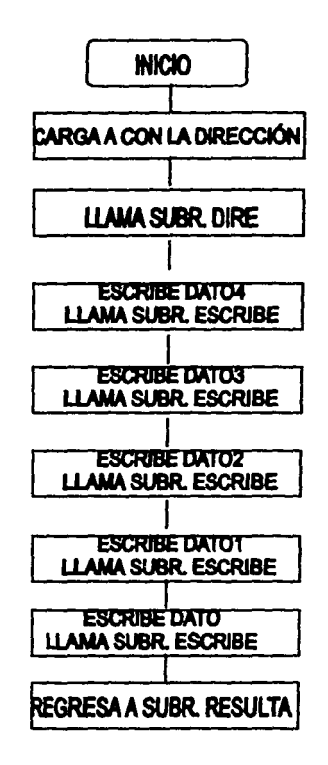

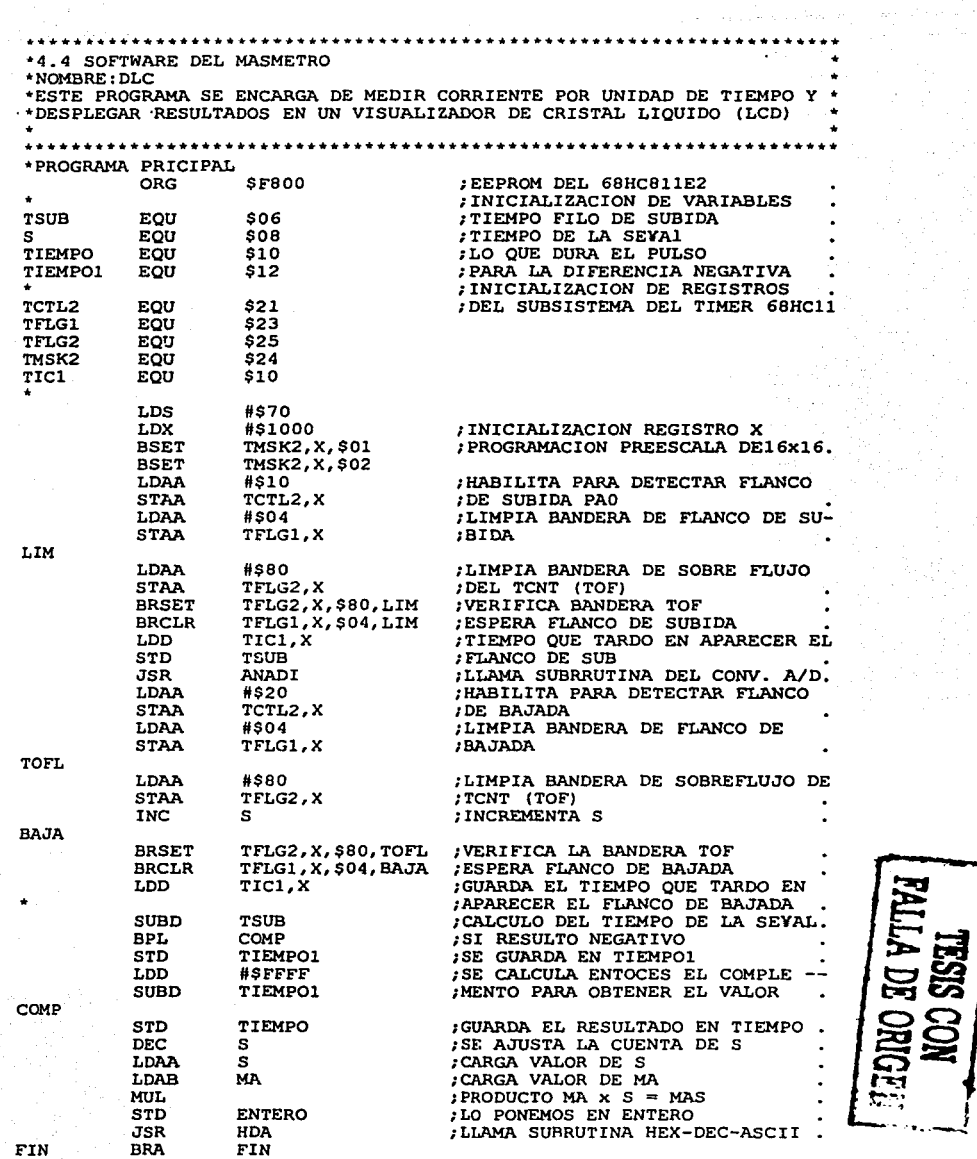

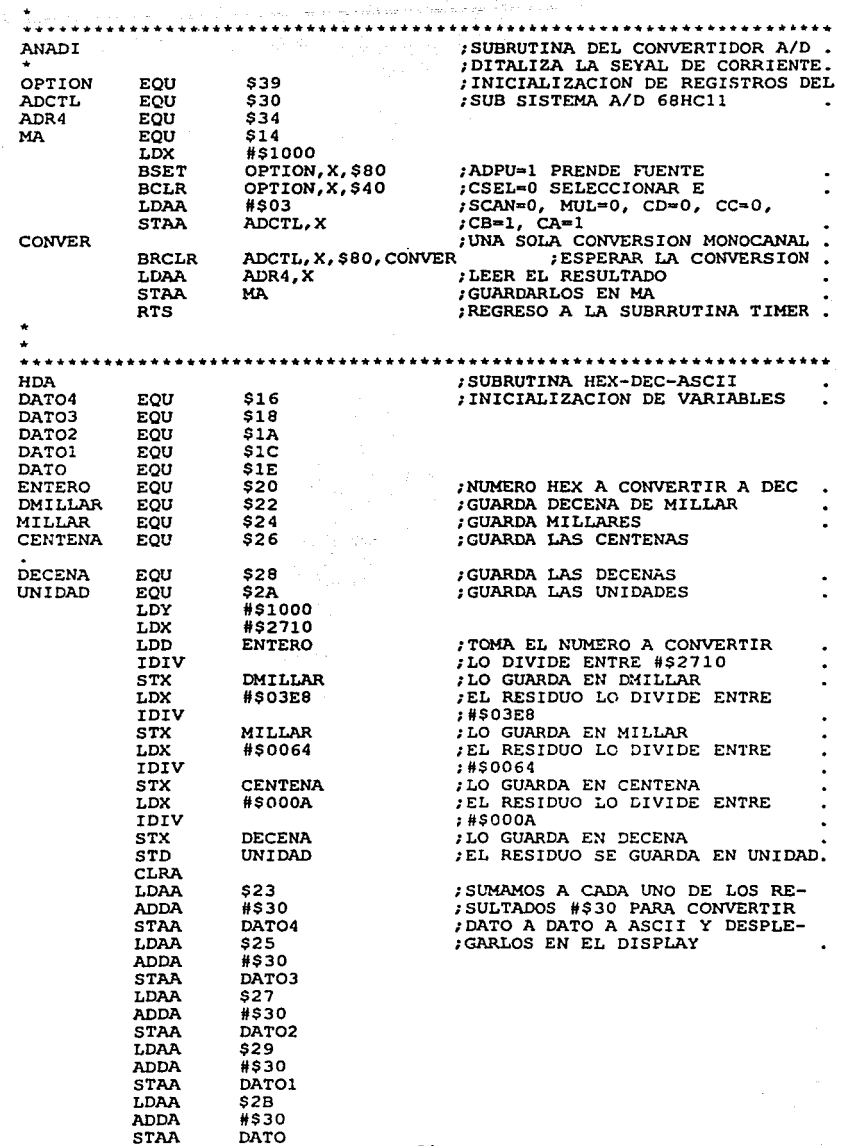

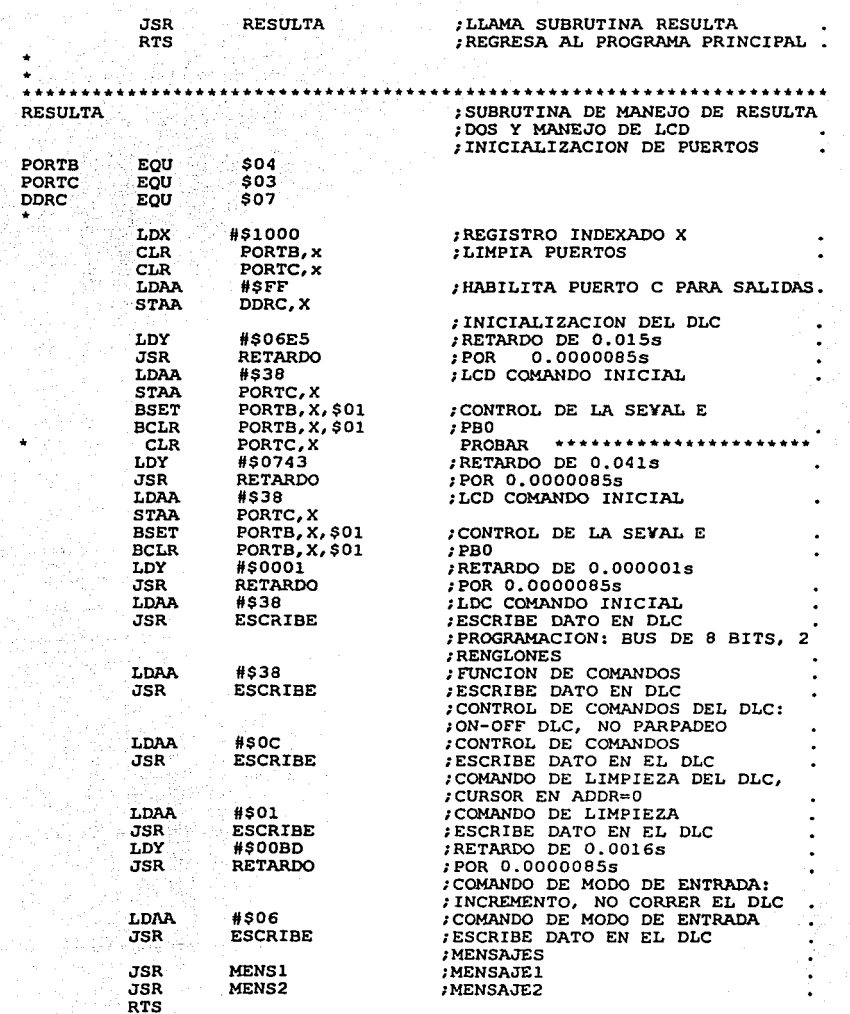

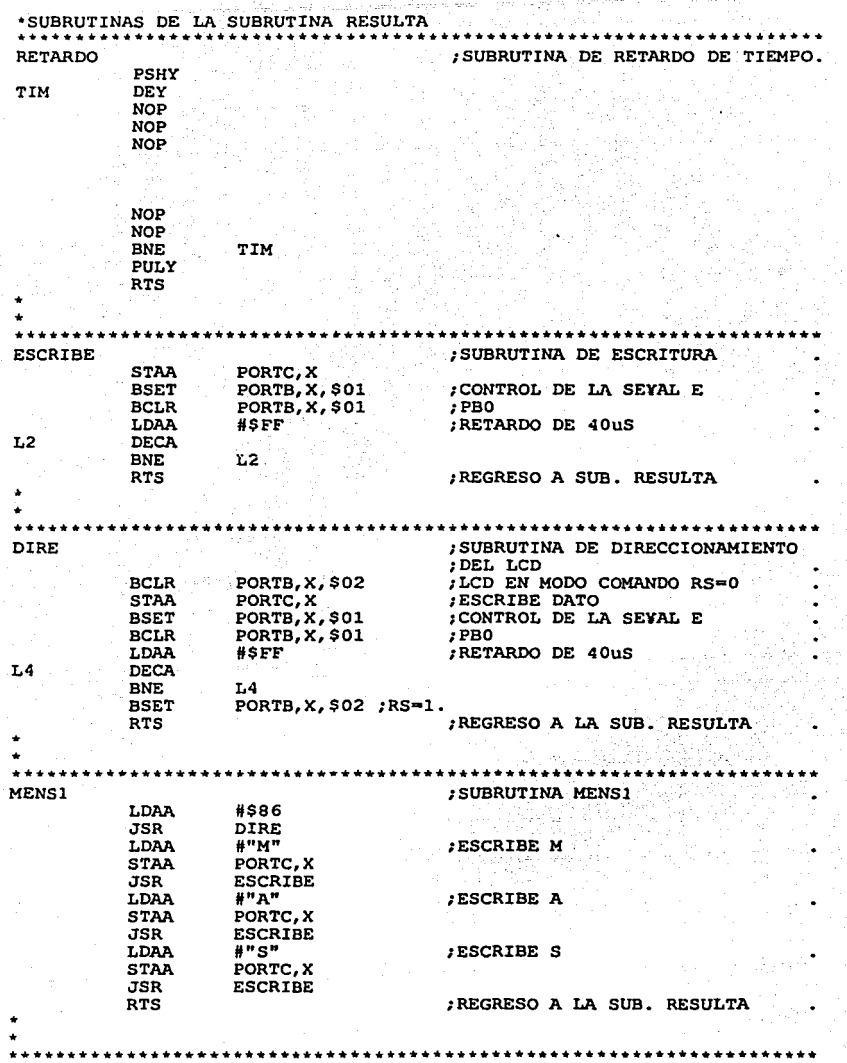

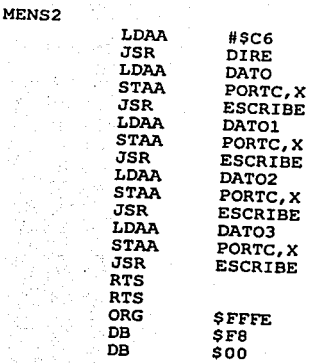

# ;SUBRUTINA MENS2

# ;ESCRIBE EL RESULTADO DE LA MEDI ;CION EN CUATRO CARACTERES, ;DATO, DATOl, DAT02, DATOJ

; REGRESO ALA . SUB. RESULTA ;REGRESO AL PROGRAMA PRICIPAL

;VECTOR DE RESET

•····••·····•·•··········•··••··•·•·•·••·•·••······••·•·••••···••••··

## 5 CONSTRUCCIÓN.

En este capítulo se detallará la construcción física del másmetro, explicando el porque de la elección del microcontrolador 68HC81 IE2 como principal circuito de control, para ello a continuación se expone el funcionamiento del mismo para justificar su elección en el proyecto.

#### 5.1 MODOS DE FUNCIONAMIENTO DEL 68HC81 IE2

El 68HC81 IE2 puede funcionar en cuatro modos diferentes: único chip (single chip), expandido (expanded), auto carga (bootstrap) y de prueba (special test). En cada modo se dispone de un mapa de memoria diferente. como se muestra en la figura 5.1.

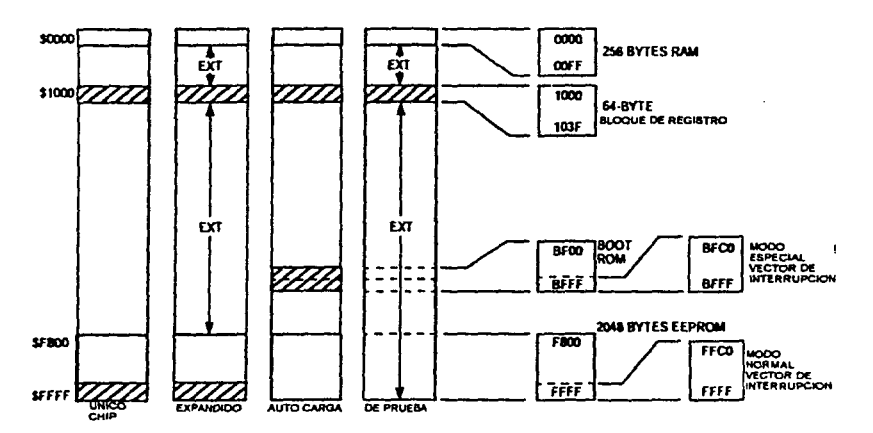

Fig. 5.1: Configuración del mapa de memoria para los diferentes modos de funcionamiento del 68HC811E2

FALLA DE ORIGEN

<sup>58</sup>**TESIS CON** 

Único chip (single chip):

El mapa de memoria del 68HC81 IE2 está constituido por la memoria ram, la memoria eeprom, los registros de control y la memoria rom. Este modo está pensado para funcionar cuando existe un programa grabado en la rom, de tal manera que al arrancar se comience a ejecutar el programa indicado por los vectores de interrupción que se encuentran en rom.

Expandido (expanded):

Además del mapa de memoria del modo único chip, es posible acceder al resto de las posiciones de memoria conectando memorias externas. El precio a pagar es que se pierden dos puertos de entrada-salida, el puerto b y c, que se utilizan como bus de datos y direcciones. En este modo se puede utilizar la memoria rom interna, pero En este modo se puede utilizar la memoria rom interna, pero también es posible deshabilitar esta rom y acceder a memoria externa y con ello a los vectores de interrupción que se encuentren en la misma.

Auto carga (boostroap):

Este modo difiere del único chip en que los vectores de interrupción no se encuentran en la memoria rom de 8K sino que se encuentran en otra memoria rom, llamada rom de arranque, al arrancar en este modo, automáticamente comienza a ejecutarse el programa de auto carga que se encuentra en rom.

De prueba (special test):

-~- ·--- . \_-,·-:~1:·:~·;.:..:.:::,r.;:~- ~.'t'• ...... ,-....... ------~ - ---

Igual que el modo de auto carga con la sal vedad de que se puede acceder a memoria externa. Este modo se utiliza para realizar pruebas de fábrica. En este modo especial se tiene acceso a determinados registros de control que en otros modos están protegidos.

Los modos de funcionamiento se pueden configurar de dos maneras diferentes: la configuración hardware y la configuración software. La configuración hardware consiste en colocar unos determinados niveles lógicos en los pines **moda y modb.** Al realizar un reinicio el microcontrolador arrancará en el modo especificado por las tensiones de los pines **moda y modb.** La configuración software del modo de funcionamiento se basa en la modificación del registro HPRJO situado en la dirección \$l03c.

## S.2 **LA MEMORIA EEPROM**

Algunos de los miembros de la familia 68HC11 cuentan con un recurso, memoria eeprom, el cual hace al sistema autónomo y de bajo costo, ahorrando con ello la expansión externa de la memoria, el inconveniente es la capacidad de dicha memoria que oscila desde los 512 bytes hasta los 2K bytes, pero para muchas aplicaciones resulta la mejor opción como lo es en nuestro proyecto, por lo que se utilizará este recurso para grabar el software que controla al másmetro.

La memoria eeprom es una memoria que mantiene los datos aún desconectando la alimentación del sistema (memoria no volátil.) Su ciclo de lectura es equivalente al de la rom interna pero su escritura es más lenta. Es como una eprom con la salvedad de que se borra eléctricamente; de esta forma se facilita su uso.

En la siguiente tabla (Fig. 5.2), se muestran diferentes elementos de la familia 68HCI 1 donde se puede verificar diferentes características de cada uno, para con ello elegir el más apropiado según sea la aplicación, en este caso el microcontrolador que se usará es el 68HC81 IE2 y cuyas características están en la tabla mencionada (en negritas.)

En este caso como se mencionó anteriormente, me referiré al 68HC811E2, que tiene 2K bytes de eeprom situados en las direcciones \$f800 a la \$ffff

| Número             |            |         | Eprom   Rom   Eeprom | Ram | Comentarios.                            |
|--------------------|------------|---------|----------------------|-----|-----------------------------------------|
| MC68HC11A8         | --------   | 8K      | 512                  | 256 | La fam. está construida en              |
|                    |            |         |                      |     | torno a éste.                           |
| <b>MC68HC11A1</b>  | ---------  | ------  | 512                  | 256 | A8 con la rom desconectada.             |
|                    |            |         |                      |     |                                         |
| MC68HC11A0         |            | ------  |                      | 256 | A8 con la rom y eeprom                  |
|                    |            |         |                      |     | desactivada.                            |
| MC68HC11E1         | --------   | ------  | 512                  | 512 | E9 con la rom desactivada.              |
|                    |            |         |                      |     |                                         |
| MC68HC11E0         | --------   | ------  |                      | 512 | E9<br>con<br>rom<br>eeprom<br>${\bf y}$ |
|                    |            | -       |                      |     | desactivadas.                           |
| <b>MC68HC811E2</b> |            |         | 2K                   | 256 | A8 sin rom y con eeprom                 |
|                    | --         |         |                      |     | movíble.                                |
| <b>MC68HC11E20</b> | --------   | 20K     | 512                  | 768 | A8 con mayor capacidad de               |
|                    |            |         |                      |     | memoria.                                |
| MC68HC711E20       | <b>20K</b> | ------- | 512                  | 768 | Se puede grabar la rom una              |
|                    |            |         |                      |     | sola vez.                               |
| MC68HC11D3         | ---------  | 4K      | -----------          | 192 | Versión de bajo costo.                  |
|                    |            |         |                      |     |                                         |
| <b>MC68HC11E9</b>  | ---------  | 12K     | 512                  | 512 | A8 con mayor ram y 12K rom.             |
|                    |            |         |                      |     |                                         |
| MC68HC711E9        | 12K        | ------  | 512                  | 512 | Se puede grabar la rom una              |
|                    |            |         |                      |     | sola vez.                               |
| MC68HC11F1         | --------   |         | 512                  | 1K  | Microcontrolador<br>sin                 |
|                    |            |         |                      |     | multiplexar.                            |
| MC68HC11K4         | --------   | 24K     | 640                  | 768 | Incorpora pwm.                          |
|                    |            |         |                      |     |                                         |
| MC68HC711K4        | 24K        | ------  | 640                  | 768 | Se puede grabar la rom una              |
|                    |            |         |                      |     | sola vez.                               |
| MC68HC11L6         | --------   | 16K     | 512                  | 512 | Como el E9 pero con mayor               |
|                    |            |         |                      |     | puertos                                 |
| MC68HC711L6        | 16K        |         | 512                  | 512 | Versión<br>del 16<br>con<br>rom         |
|                    |            |         |                      |     | gravable una sola vez                   |

Fig.5.2

.;·c.·; >,:.." • < ,"-'"'' ...... ,. •• - <sup>~</sup>•

#### **5.2.1 REGISTRO CONFIG.**

La memoria eeprom tiene dos registros de control (PPROG y CONFIG), que actúan directamente sobre la eeprom, y en algunos casos también interviene el registro **OPTION** 

En el 68HC811E2 (se basará la explicación en él debido a que es el utilizado en el proyecto) existe un registro de configuración implementado con celdas eeprom que controla la presencia de rom y eeprom en el mapa de memoria y el sistema del perro de guarda. (fig. 5.2.1).

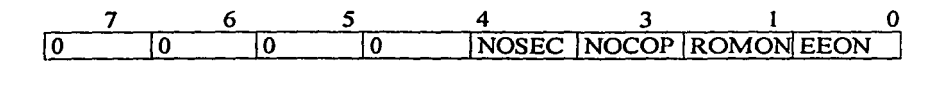

Fig. 5.2.1. Registro CONFIG (\$103f.)

donde:

NOSEC: bit de activación de modo seguridad.

Para tener esta opción hay que especificárselo a motorola cuando programan la mascara rom. Cuando la opción no se usa siempre se lee uno. Cuando se desea poner modo de seguridad en la ram y eeprom el bit NOSEC se debe programar a cero. De esta forma se activa el mecanismo anti-espia. El cual previene contra la selección del modo expandido multiplexado. Además si el microcontrolador se reinicia estando en modo de auto carga (bootstrap) y NOSEC =  $0$  implica que la eeprom, ram y el registro CONFIG se borran antes de proseguir con el proceso de carga. Es decir la seguridad limita al microcontrolador a trabajar en modo único chip.

 $0 =$  activa seguridad.  $1 =$ desactiva seguridad. NOCOP: Sistema disponible del perro de guarda.

El MCU incorpora un mecanismo contra errores que puedan aparecer al procesar instrucciones. Cuando se activa esta protección, el software interno se encarga de impedir que un contador interno llegue a cero. Si en algún momento ocurre esto, significa que no se están ejecutando mas instrucciones y en consecuencia el MCU comienza una secuencia de reinicio. La frecuencia del contador del perro de guarda es ajustable, para ello hay que actuar sobre los bits CRI y CRO del registro OPTION. Por entendido esta protección está desactivada, el bit nocop = 1.

ROMON; Activación de la rom interna.

Cuando este bit se borra los 8K de rom se desactivan, el espacio de memoria que ocupan se libera y la memoria es accesible desde el exterior. Esta opción es útil en el modo expandido.

En el modo único chip la rom siempre está activada independientemente del estado de este bit.

 $0 =$ rom desactivada.  $1 =$ rom activada.

Por entendido está desactivada, ROMON a cero.

EEON: activación de la eeprom interna.

Cuando está a cero, los 2 Kbytes de eeprom están desactivados, y la memoria es accesible desde el exterior. Por entendido los microcontroladores que tienen eeprom interna está activada. Es decir EEON está a uno.

 $0 =$  eeprom desactivada.  $1$  = eeprom activada.

Para programar el registro CONFIG, es necesario escribir sobre él. Hay que hacer lo mismo que se hace para los bytes de la eeprom. Para borrar el CONFIG se realiza un borrado total pero apuntando a la dirección del CONFIG. Cuando se borra el registro CONFIG también se borra la eeprom. Además el registro se programa estando en los modos de prueba o de auto carga.

El registro CONFIG controla la iniciación del microcontrolador. Los cambios en este registro tienen efecto hasta que no se realiza un reinicio. Para ello el microcontrolador tiene un mecanismo que hace que al arrancarlo el registro CONFIG se copia en un Jatch, de esta forma aunque se modifique el CONFIG sigue manteniendo la configuración inicial, pues está grabada en el Jatch. Pero si ahora se hace un reinicio el nuevo valor del CONFIG se graba en el latch y Ja nueva configuración tiene efecto.

para cambiar el CONFIG realizar los siguientes pasos:

A) Borrar el CONFIG (no hacer reinicio después de esto.)

B) Programar el nuevo valor.

C) Hacer un reinicio para que el nuevo CONFIG tenga efecto.

#### 5.2.2 REGISTRO PPROG.

Este registro (Fig. 5.2.2) se encarga de las operaciones sobre la eeprom. Al hacer un reinicio se pone a cero y Ja eeprom queda configurada para solo lectura.

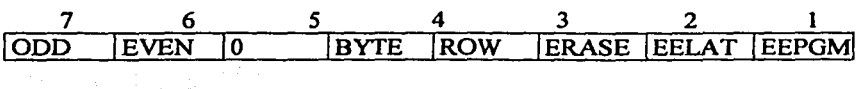

Fig. 5.2.2 Registro PPROG (\$103b).
#### Donde:

### ODD:

Programa líneas impares (solo usado en modo de prueba.)

#### EVEN:

Programa líneas pares (solo usado en modo de prueba.)

# BITS:

Siempre es cero.

#### BYTE:

Selección de borrado de un byte (este byte tiene prioridad sobre el bit ROW.)  $0 = se$  ha seleccionado modo de borrado de fila (row) o total (bulk.)  $1 = se$  ha seleccionado modo de borrado de un byte.

#### ROW:

Selección de borrado row (borrado de una fila.) Si el bit BYTE está en 1 este bit no tiene significado.  $0 =$  selección de borrado total (bulk erase.)  $1 =$  selección de borrado de una fila (row erase)

### ERASE:

Selección de la opción de borrado.

 $0 =$  accesos a la eeprom para lecturas o programación.

 $l =$  acceso a la eeprom para borrado.

#### EELAT:

Control sobre el latch de la eeprom.

 $0 =$  la dirección de la eeprom para modo lectura.

 $l =$  la dirección y dato configurados para programación.

# EEPGM:

Activación del voltaje de programación de la eeprom.  $0 =$  voltaje de programación encendido.  $1 =$  voltaje de programación apagado.

#### S.2.3 REGISTRO OPTION

En el registro OPTION (Fig. 5.2.3) se encuentra el bit CSEL que es necesario activar cuando la señal de reloj E sea menor de 1 Mhz por razones que se explican en el siguiente apartado.

# <sup>7</sup>6 *5* 4 3 2 1 o lADPU lcsEL lIRQE lDLY lCME lo ICRI lCRO

Fig 5.2.3 Registro option(\$1039).

## S.3 PROGRAMACIÓN DE LA EEPROM.

La programación de la eeprom se realiza por medio del registro PPROG. En una eeprom el estado de un byte borrado o en su caso no programado tiene un valor de \$ff, es decir sus bits a nivel alto. La programación pennite pasar a O (nivel bajo) los bits que están a 1 (nivel alto), pero no al revés, si se quiere poner un bit a 1 (estando previamente a 0) hay que borrar todo el byte primero, si por el contrario se quiere pasar de 1 a O no hace falta borrar todo el byte primero. En resumen, siempre hay que grabar un 1 en una celda eeprom que previamente estaba a O hay que borrar primero.

La programación requiere una sobrecarga de tensión, la proporciona el microcontrolador, hay que tener en cuenta que la velocidad de programación es más lenta que la velocidad de lectura, por lo tanto entre programación y programación hay que introducir unos retardos. Estos retardos son variables y dependen de la velocidad del reloj E. cuanto menor sea el valor de E (frecuencia de reloj) la efectividad de la sobrecarga disminuye. por esa razón el microcontrolador incorpora un pequeño oscilador RC interno que puede generar los tiempos de programación necesarios independientemente del reloj externo E.

Motorola recomienda que cuando se trabaje con E menor que a 1 Mhz activar el oscilador RC para programar la eeprom. Para activar ese oscilador hay que actuar sobre el bit CSEL del registro OPTION. En la siguiente tabla (Fig. 5.3) se presenta un esquema sobre los tiempos de programación.

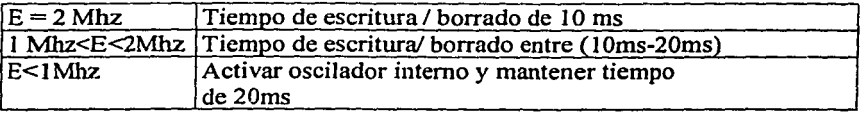

# Fig 5.3 Tiempos de programación

Estos tiempos indican el retardo que hay que introducir entre dos programaciones consecutivas, estos retardos deben ser programados por software.

Teniendo en cuenta una señal de reloj de 2Mhz no es necesario activar el oscilador interno RC. Si hubiera que hacerlo (señal de reloj< IMhz) habría que activar CSEL y esperar IOms, luego se aplicarían las mismas rutinas que se presentan pero utilizando un retardo de 20ms.

Lectura: para leer la eeprom el bit EELAT del registro PPROG debe estar a O cuando este bit está a O el resto de los bits dejan de tener significado efecto. La lectura de la eeprom se realiza como la de una memoria rom normal. Al realizar un reinicio sobre el microcontrolador el estado de este bit es O, la eeprom queda configurada para lectura.

Programación: en la programación los bits ROW y ERASE del registro PPROG<br>usan, estos solo intervienen en el proceso de borrado. Se recuerda que para no se usan, estos solo intervienen en el proceso de borrado. pasar de O a 1 hay que borrar previamente la celda.

Borrado de la eeprom:

Existen tres modos de borrado: borrado total (bulle erase), borrado de una fila (row erase) y borrado de un byte (byte erase.)

Buld erase (borrado total.) Con esta opción se puede borrar los 2 Kbytes de la eeprom a la vez. Con esta operación el byte CONFIG que también está realizado con celdas eeprom, no se ve afectado.

Row erase (borrado de una fila) este modo permite borrar una fila de la eeprom. La utilidad radica en que una fila contiene 16 bytes por lo que se proporciona la opción de borrar bloques de bytes rápidamente, sin hacer un borrado total.

Byte erase (borrado de un byte.) Con esta opción se borra un solo byte, sin afectar al resto. Al programa se le pasa como parámetro Ja dirección del byte a borrar.

Una vez analizadas las caracteristicas del microcontrolador resumiremos diciendo que el másmetro por el tamaño del software que se desarrolló para su control, utilizaremos el modo de operación único chip, teniendo en cuenta este recurso del 68HC811E2. A continuación se describirá el diseño del circuito impreso donde estarán montados los diferentes componentes que conforman el diseño completo con todas las etapas que en su oportunidad se describieron en capítulos anteriores.

# **5.4 DISEÑO DEL CIRCUITO IMPRESO**

En este capítulo se describe un circuito impreso el cual reúne al hardware completo que consiste en: Etapa de entrada (circuito amplificador), control de datos ( microcontrolador 68HC8 l IE2), y finalmente visualización de resultados (LCD.) Todo esto alimentado por una fuente de  $+ - 5v$ .

En las figuras siguientes ( Fig. 5.4. l, 5.4.2, *5.4.3, 5.4.4,* respectivamente) se muestra los dibujos de el circuito impreso en tamailo real, vista superior (lado de los componentes), vista inferior (lado de las pistas de cobre), plantilla de orificios para el montaje de los componentes, y el esquema general del circuito impreso. se considera un gabinete del tamaño apropiado para la colocación de los elementos mencionados.

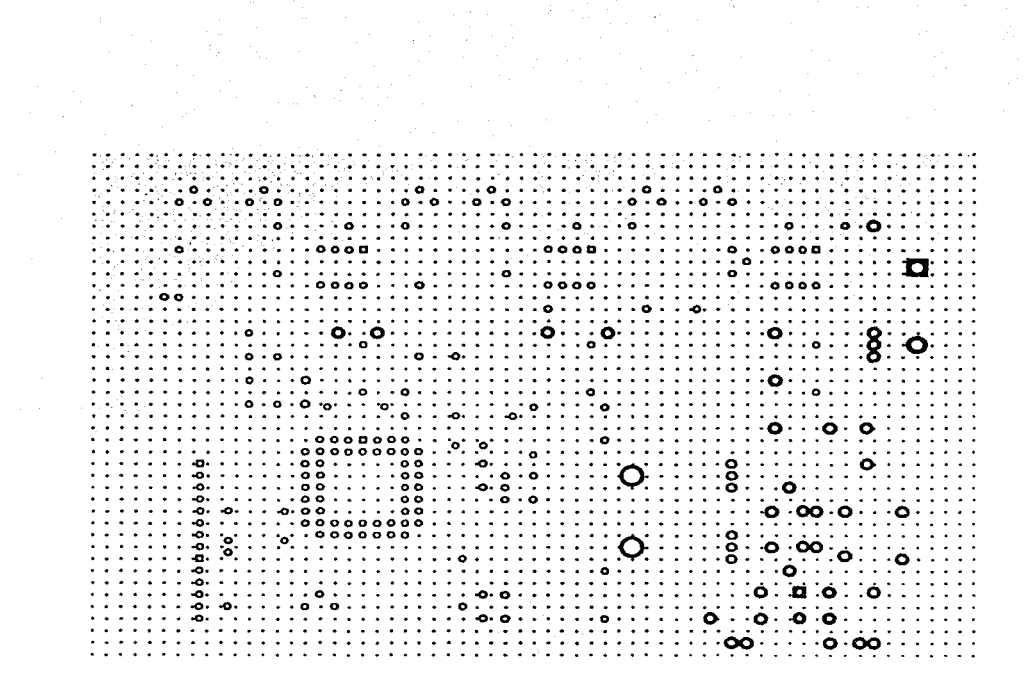

Fig. 5.4.1 Vista superior (lado de los componentes.)

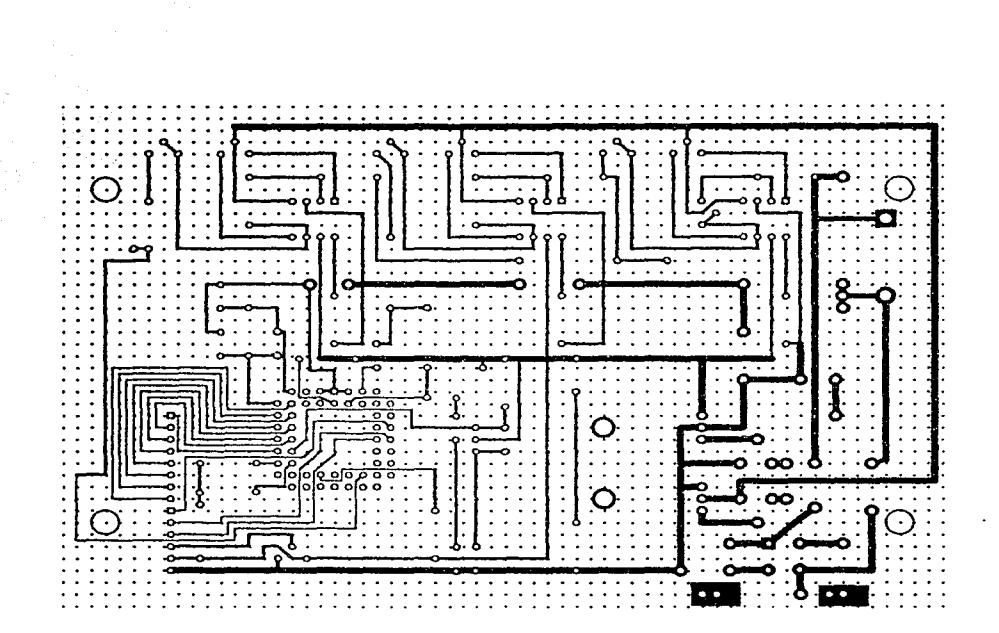

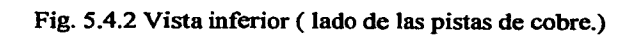

 $\boldsymbol{71}$ 

Fig. 5.4.3 Plantilla de orificios. Montaje de componentes.

 $\bf 72$ 

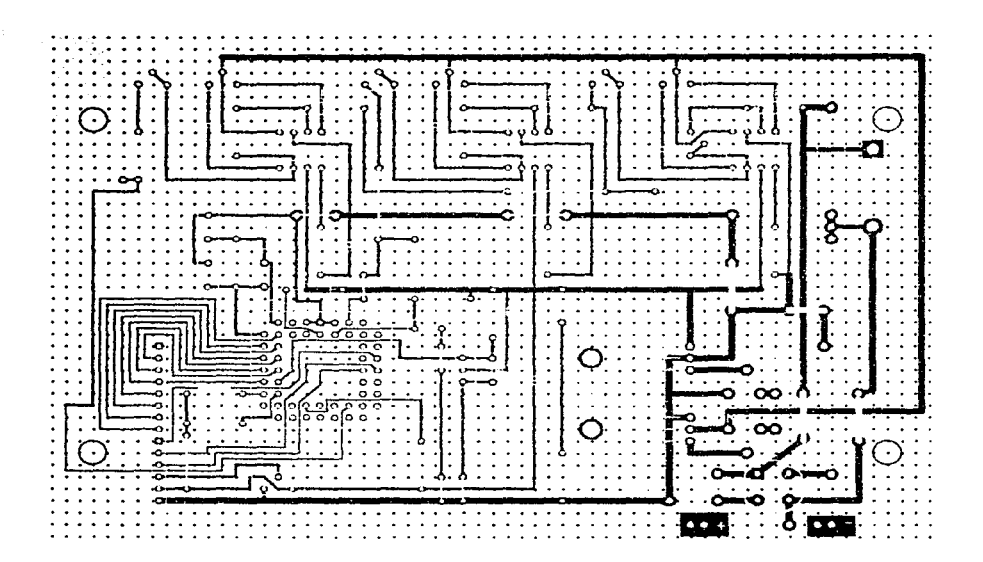

Fig. 5.4.4 Esquema general del circuito impreso del másmetro

# S.S **LISTA DE PARTES DEL CIRCUITO DEL MÁSMETRO**

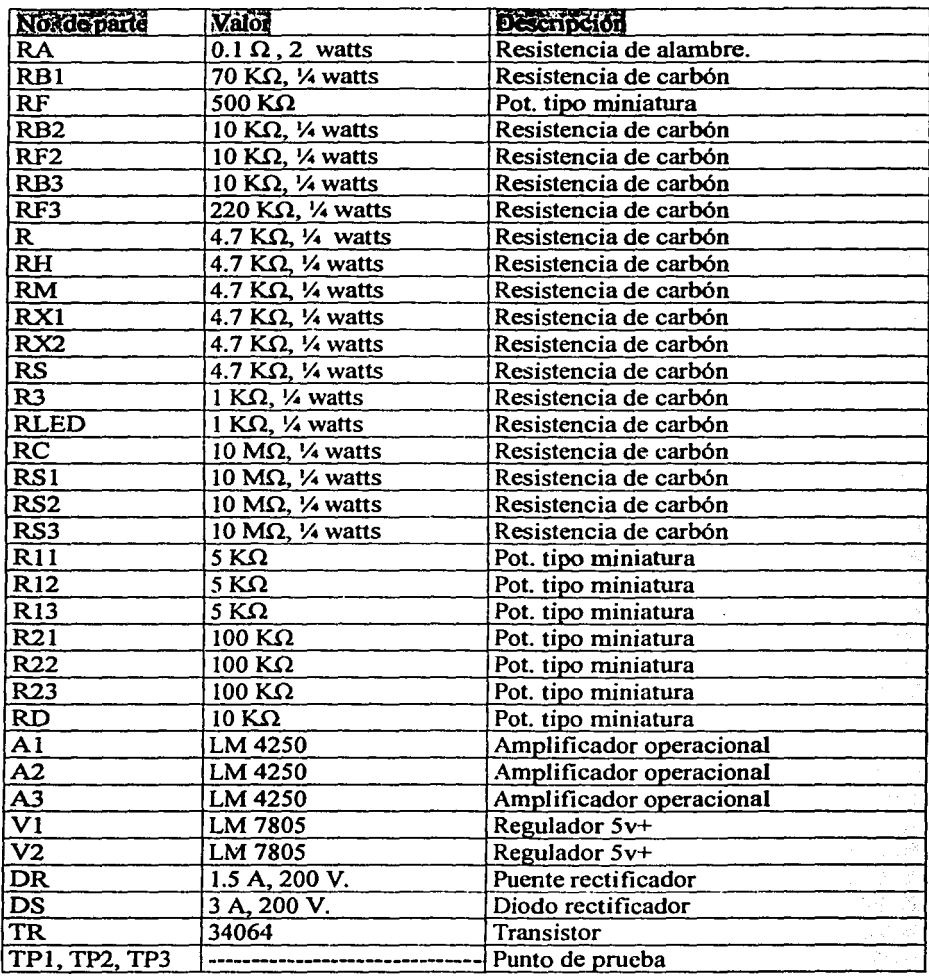

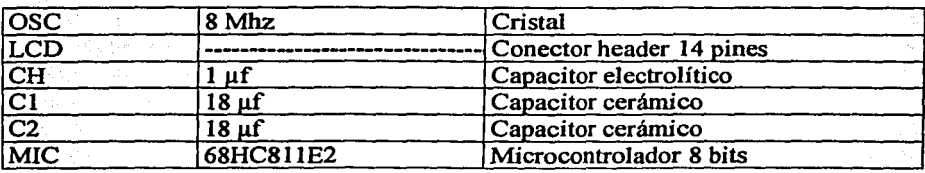

l.

# 6 CONCLUSIONES

Durante el desarrollo del presente, tenemos varias cosas que concluir; mencionaremos la importancia de tener un diseño probado, terminado y funcionando en el campo, es decir haber calibrado con él los equipos de rayos x de diferentes marcas y modelos, para con esto tener la prueba de que se resolvió un problema, esto es importante ya que cuando se queda solo en proyecto la mayoría de las veces, no funcionan las cosas como se proyectaron, en la práctica se realimenta y corrigen los diseños de acuerdo a las necesidades reales, ya que la distancia entre la práctica y la teoría parece tan corta, pero en la realidad este concepto dista mucho de ser válido. Por otro lado se cumplen con los objetivos iniciales.

Este instrumento tiene una resolución de un mas, con un intervalo de 4 a 1000 mas, estos parámetros se establecieron de ese modo debido a los factores que manejan los equipos que producen rayos x, en cuanto a corriente el intervalo es de 4 ma hasta 1000 ma, los tiempos desde 0.1 segundo hasta 255 décimas de segundo, es decir 25.5 segundos (en la práctica nunca se usan exposiciones mayores a *5* segundos), este parámetro es de ese intervalo debido a la cantidad de bits que se pueden manejar con el microcontrolador que se utilizó en el diseilo, y por la misma razón la medición del tiempo es muy exacta, al manejar una digitalización de la señal de corriente de 8 bits, se puede decir que se tiene una gran precisión para esta aplicación.

En nuestro caso se hicieron pruebas en equipos diversos de diferentes capacidades, marcas y modelos, tanto en equipos calibrados como en equipos que se les realizó rutina de calibración, y se comprobó o corrigió los mas dependiendo de las mediciones realizadas con el másmetro.

Nuestro diseño cuenta con controles de calibración, para ajustar la ganancia de las etapas de amplificación y calibrar las señales a digitalizar, de esta forma se puede tener el ajuste perfecto de la medición de la corriente.

Se utilizaron instrumentos de medición de corriente comerciales muy precisos con certificado de calibración vigente como patrones en el ajuste de las señales.

Este másmetro se comparó con otros instrumentos de importación mejorando<br>los resultados debido a la resolución que podemos maneiar al utilizar resolución que podemos manejar al utilizar microcontroladores en el diseilo, por ejemplo el sensor de corriente que utilizo es una resistencia de  $0.1\Omega$ , otros utilizan una resistencia de  $\Omega$ , como podemos ver la caída de tensión en 0.1  $\Omega$  es mucho menor que en 5 $\Omega$  al hacer circular por ellas la corriente a sensar, por lo tanto el error que causa en la medición es menor. Otra característica que se mejoró es el tiempo de respuesta.

El tiempo de respuesta es la longitud de tiempo que una entrada debe permanecer a un valor nuevo para poder ser registrada. Un tiempo de respuesta menor capta sucesos más breves, en el caso de este diseilo es de *5µs* es decir se puede hasta 25.5 segundos. También se incluye un visualizador de cristal líquido de 2 renglones 16 caracteres, en el cual se registran los resultados, las unidades y las señales de sobre carga  $(O.L.)$ 

En general el instrumento de medición que sirve para cuantificar corriente (en ma) por unidad de tiempo (s), que se le denomina **másmetro** y que sirve para calibración de la dosis de radiación emitida por un tubo de rayos x (en parámetros eléctricos que la producen) es un diseilo que cumple con los requerimientos para los cuales se realizó.

# 7 **BIBLIOGRAFÍA**

Bijnell James W. Donovan Robert L. Electrónica digital Primera edición. México. Ed. CECSA. 1997

Fasal John H. Mediciones electrónicas simplificadas Quinta edición Buenos Aires. Ed. Glem. 1974

Helfrick Albert Instrumentación electrónica moderna y tec. de medición Septima edición México. Ed. Prentice-Hall Hispanoamericana. 1991

Henrrick Clide Instrumentos y mediciones en electrónica Segunda edición Barcelona. Ed. Ediciones Bellaterra. 1975

Motorola MC68HC11 Reference Manual

Spasov Peter Microcontroller tecnology: The 68HC11 Tercera edición Columbus Ohio. Ed. Prentice-Hall. 1999

78

Sporck Charles E. General purpose linear devices dara book Cuarta edición Sta. Clara California. Ed. National Semiconductor Co. 1989

Tianma Microelectronics Co. Liguid cristal display Segunda edición China Shenzhen. Ed. Tianma Microelectronics. 1999.

Malvino Paul Albert Principios de electrónica Quinta edición España. Ed. McGraw-Hill. 1993

Schilling Donald L. Circuitos electrónicos discretos e integrados Sexta edición México. Ed. Electrocomps. 1991

Fabricius Eugene D. Disefto lógico moderno y teoría de la conmutación Primera edición México. Ed. CECSA. 1996

Mano Morris M. Diseño digital Segunda edición México. Ed. Prentice-Hall. 1989

Graeme Jera! G. Amplificadores operacionales diseño y aplicación. Cuarta edición México. Ed. Diana. 1985

# **ESTA** TESIS NO SALE 79 **DE LA BIRETO TEMPA**

General Electric X ray corporation Medical radiographic technic Tercera edición Springfield. Ed. Thoma. 1945

Laquerriere Albert Rayos X y cuerpos radioactivos Tercera edición Madrid. Ed. Bailly-Bailliere. 1986